# Minería de Datos y el proceso de KDD

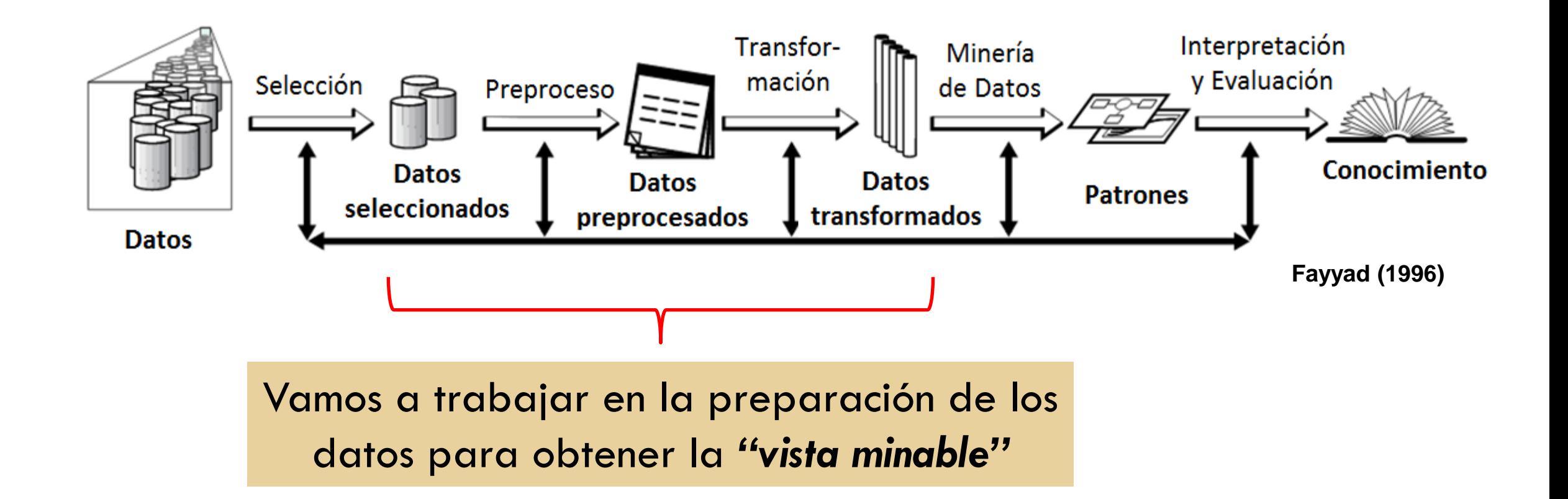

## Fase de Preparación de los Datos

- □ La información almacenada siempre tiene
	- **Datos faltantes**
	- Valores extremos
	- $\blacksquare$ Inconsistencias
	- Ruido
- Tareas a realizar
	- Limpieza (ej: resolver outliers e inconsistencias)
	- **T**ransformación (ej:discretización)

#### Limpieza de los datos

 En primer lugar, debe tenerse en cuenta que hay distintos tipos de variables o atributos.

Para cada tipo se deberá realizar un análisis de sus valores.

- □ Luego, se procederá a limpiarlos
	- **D** Detectar los valores atípicos
	- **D** Definir qué hacer con los valores faltantes.
	- **Eliminar inconsistencias**

#### Limpieza – Valores atípicos

□ Las variables con ruido tendrán valores que caen fuera del rango de sus valores esperados llamados **outliers**.

□ Por qué se originan?

 Error humano en la carga de datos (ej: una persona puede aparecer con una altura de 5 metros).

 Determinados cambios operacionales no han sido registrados en el proceso.

> *Usaremos "Diagramas de caja y bigotes" como herramienta para detectar valores atípicos*

# Diagrama de caja simple

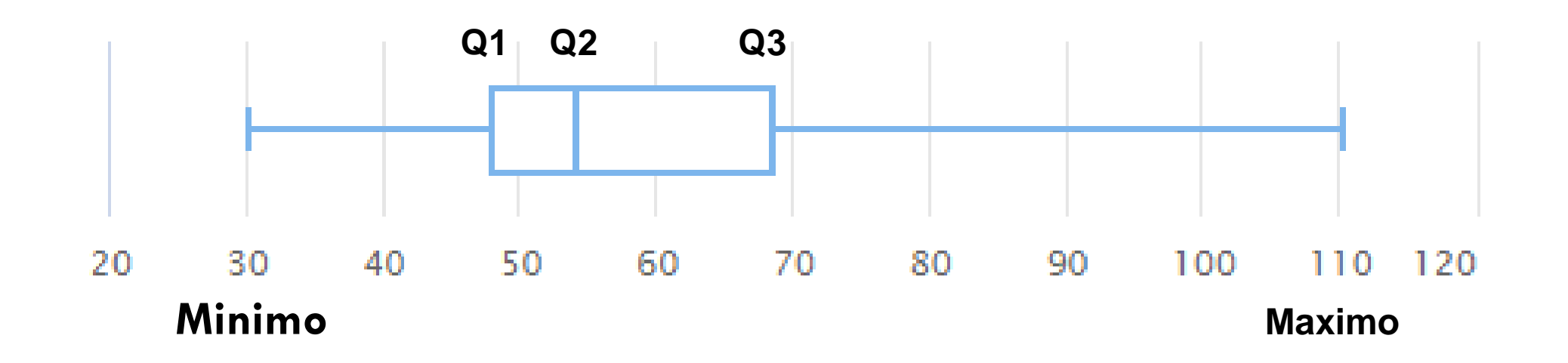

□ El diagrama de caja simple permite analizar la dispersión de los valores de un atributo numérico.

# Flores de Iris

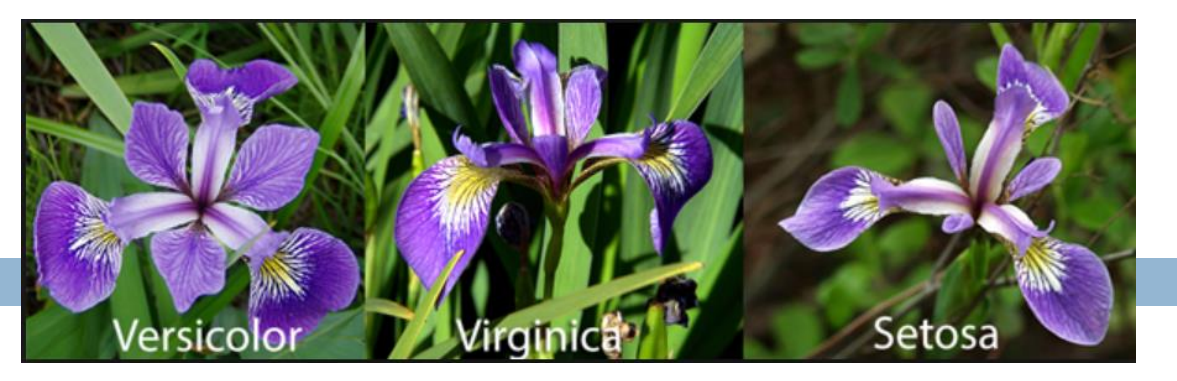

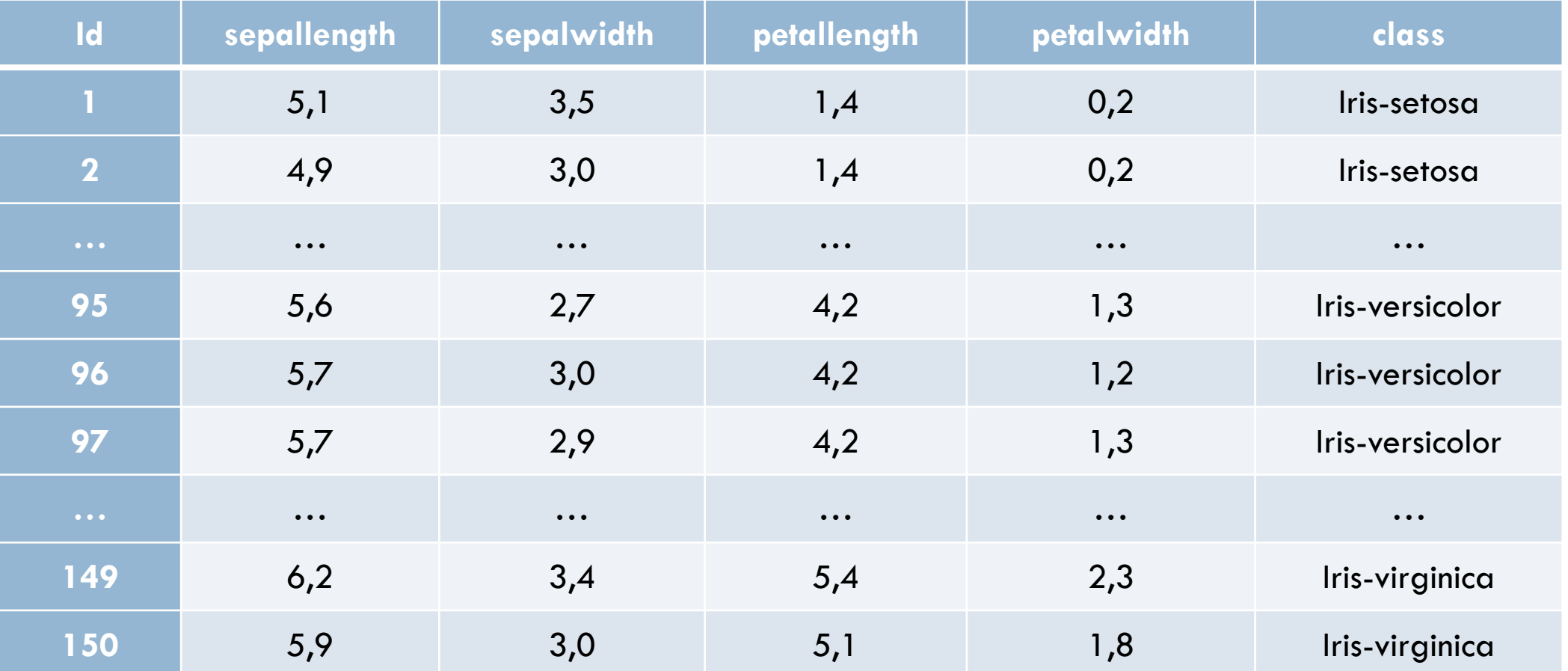

# Flores de Iris

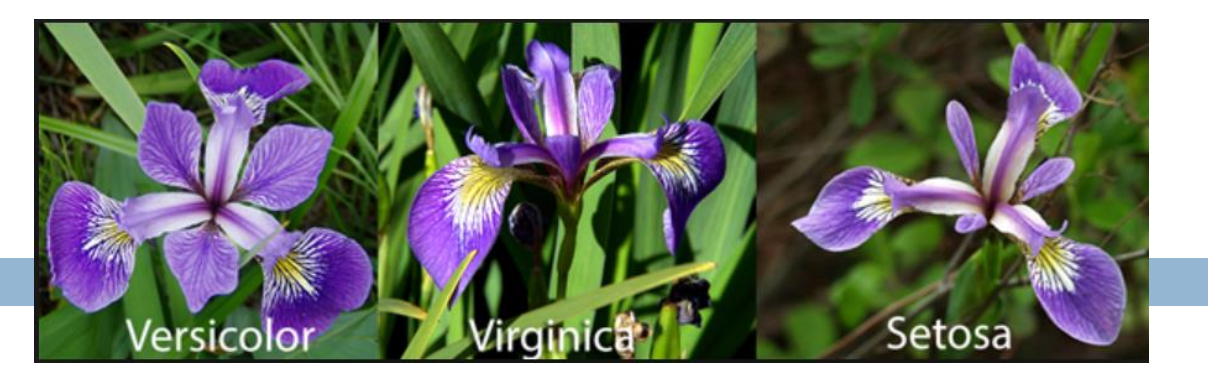

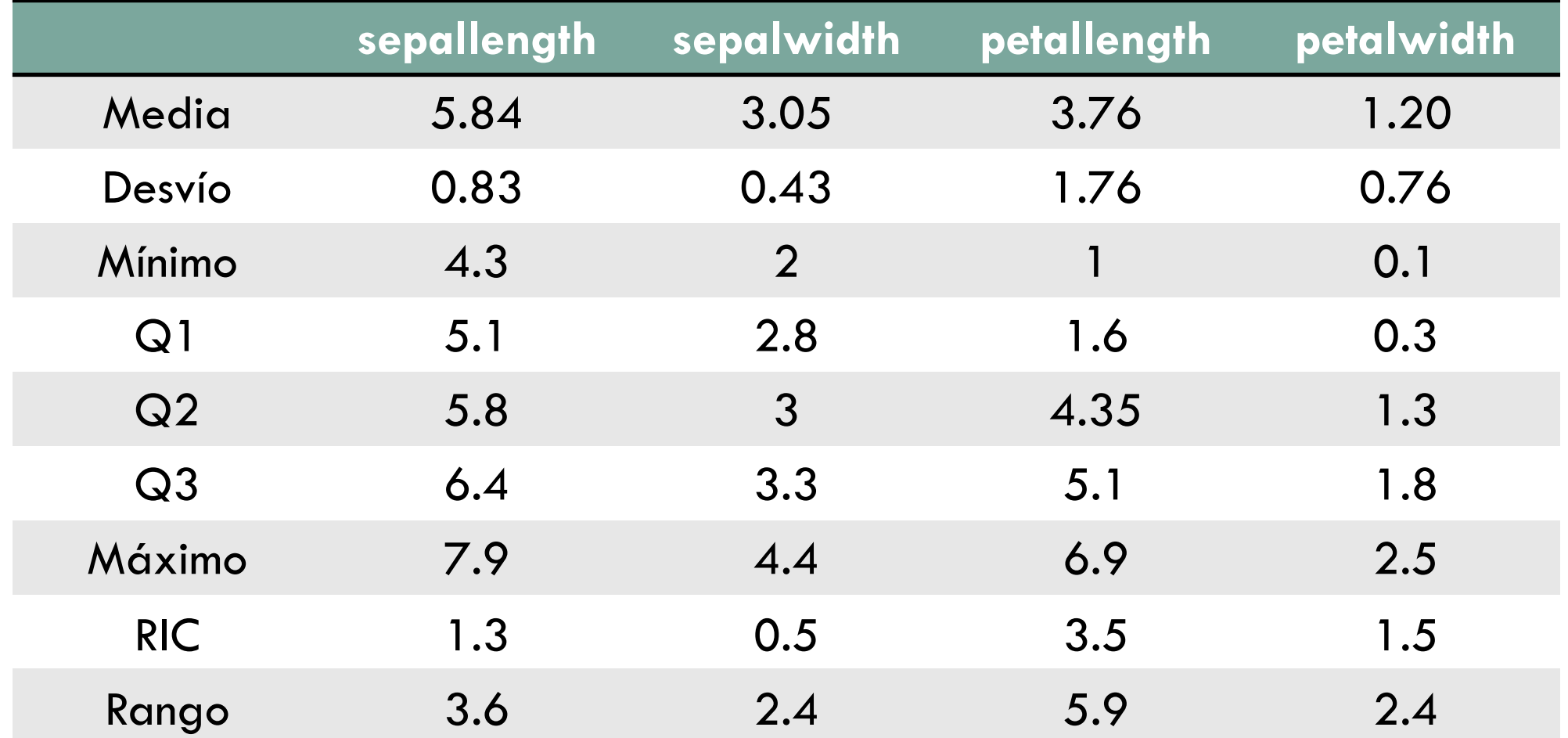

#### Flores de Iris

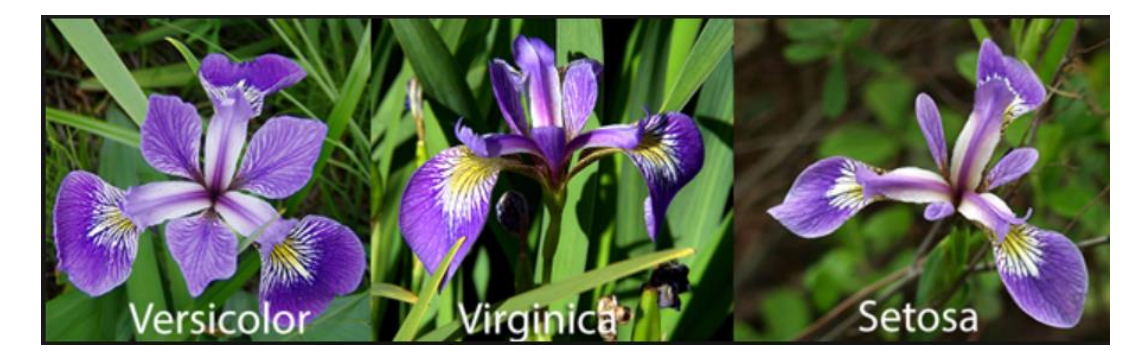

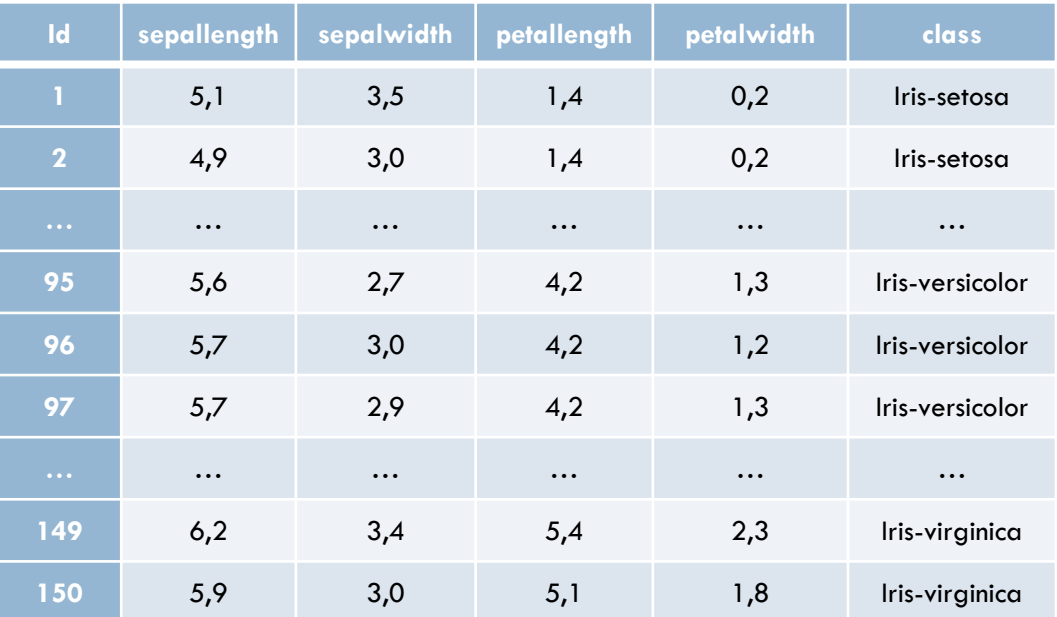

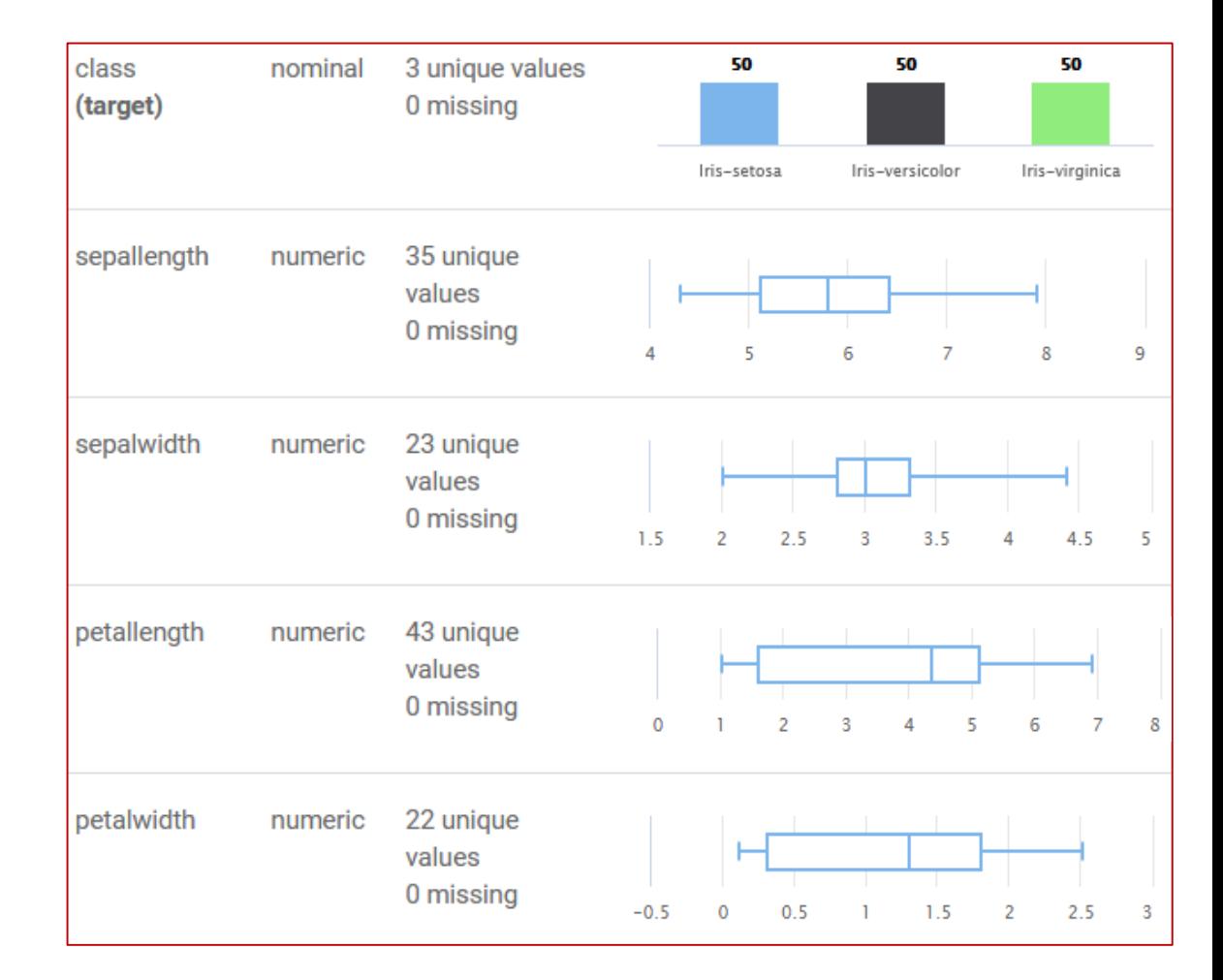

# Cuartiles y RIC del atributo ACCELERATION

□ Una vez identificados los cuartiles, puede calcularse el rango intercuartil (RIC)

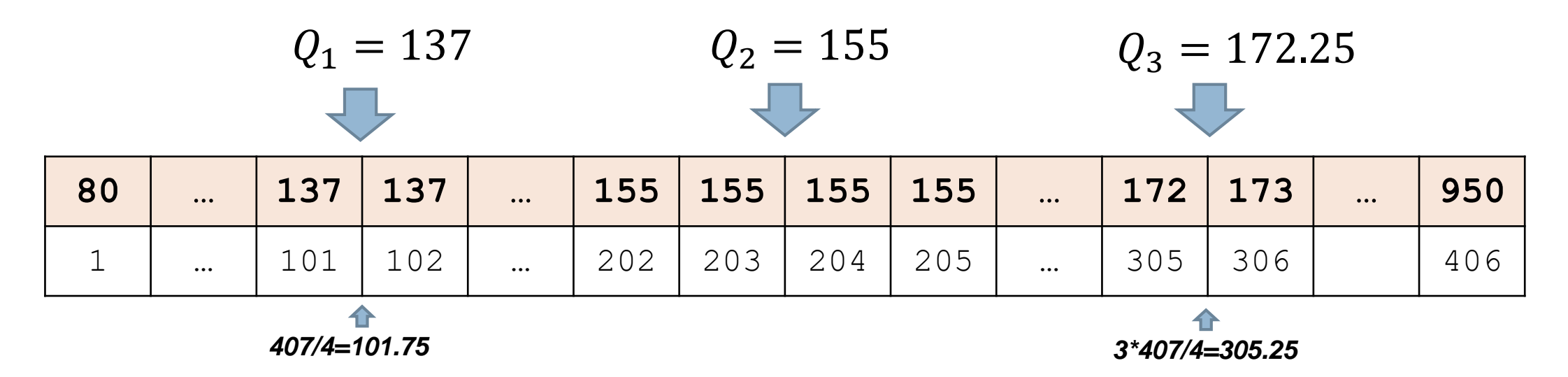

$$
RIC = Q_3 - Q_1 = 172.25 - 137 = 35.25
$$

# Diagrama de caja simple

#### **D** Atributo ACCELERATION

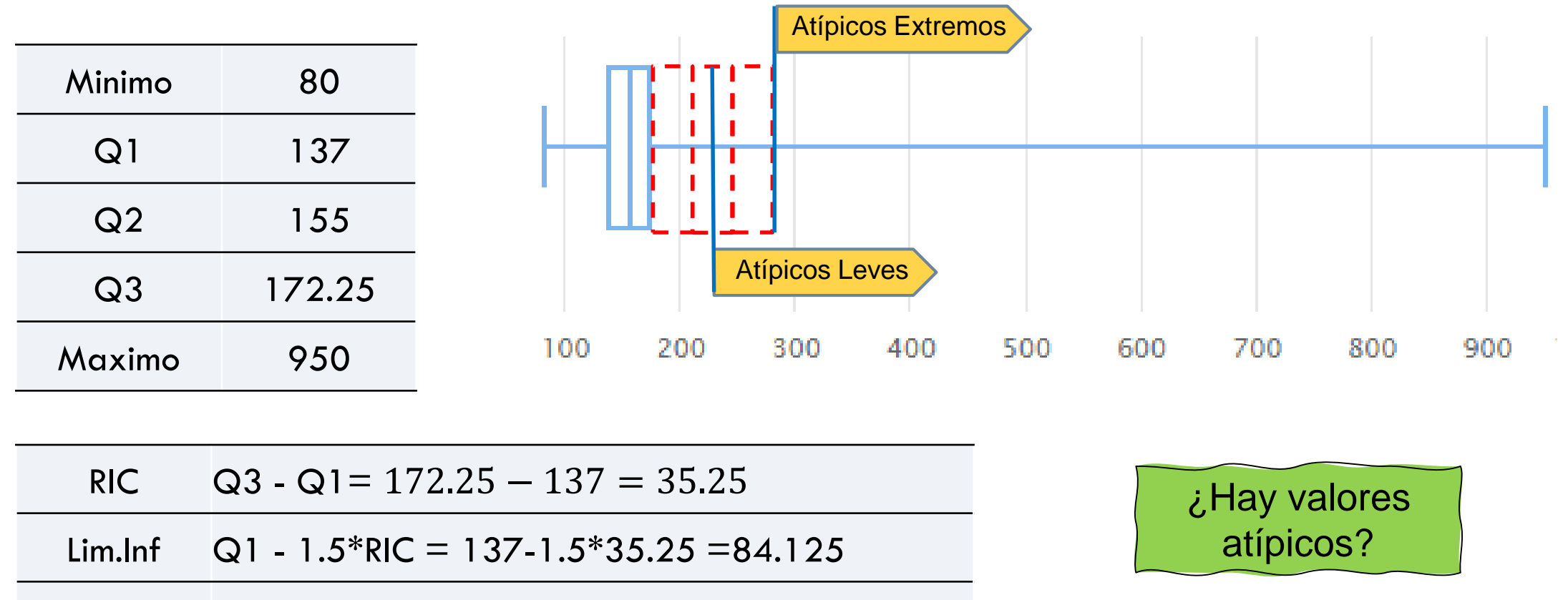

Lim.Sup  $Q3 + 1.5*RIC = 172.25 + 1.5*35.25 = 225.125$ 

## Diagrama de caja simple

#### □ Atributo ACCELERATION

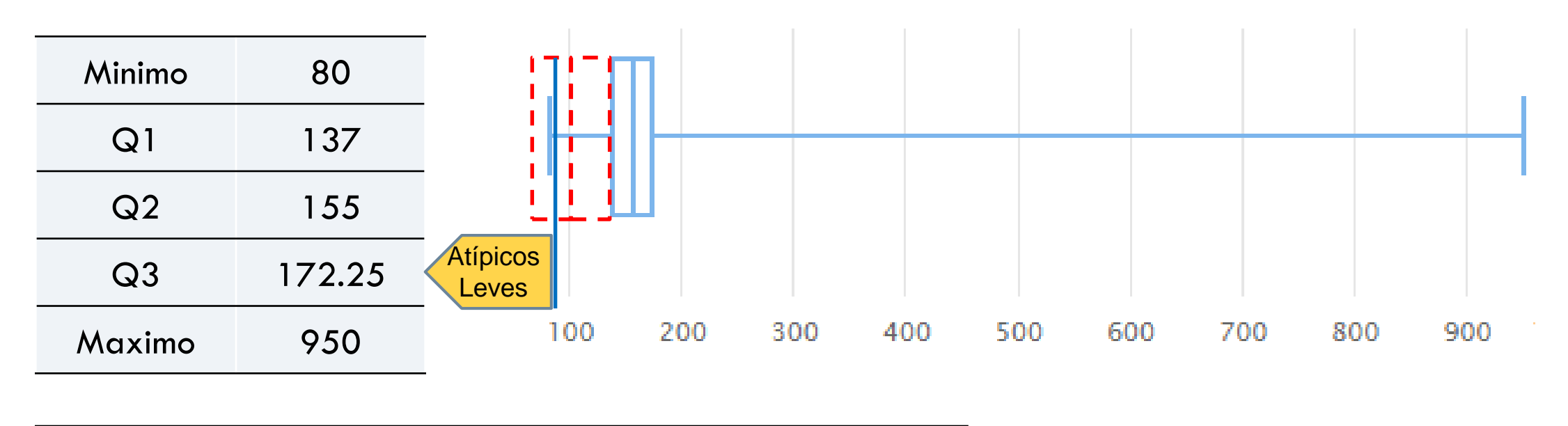

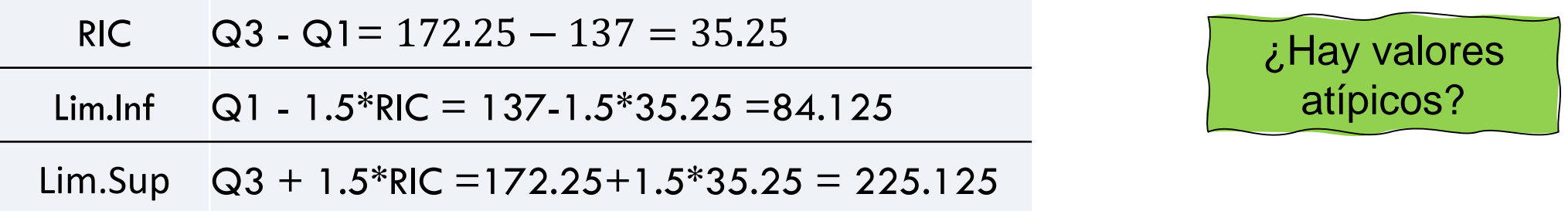

## Valor atípico o fuera de rango

□ Los valores de la muestra que pertenezcan a alguno de estos intervalos

**[Q1– 3\*RIC ; Q1 – 1.5\*RIC ) o (Q3 + 1.5\*RIC ; Q3 + 3\*RIC ]** 

serán considerados **valores atípicos leves.**

Los valores de la muestra inferiores a

**Q1 – 3\*RIC** o superiores a **Q3 + 3\*RIC** serán considerados **valores atípicos extremos**.

# Diagrama de caja de Tukey

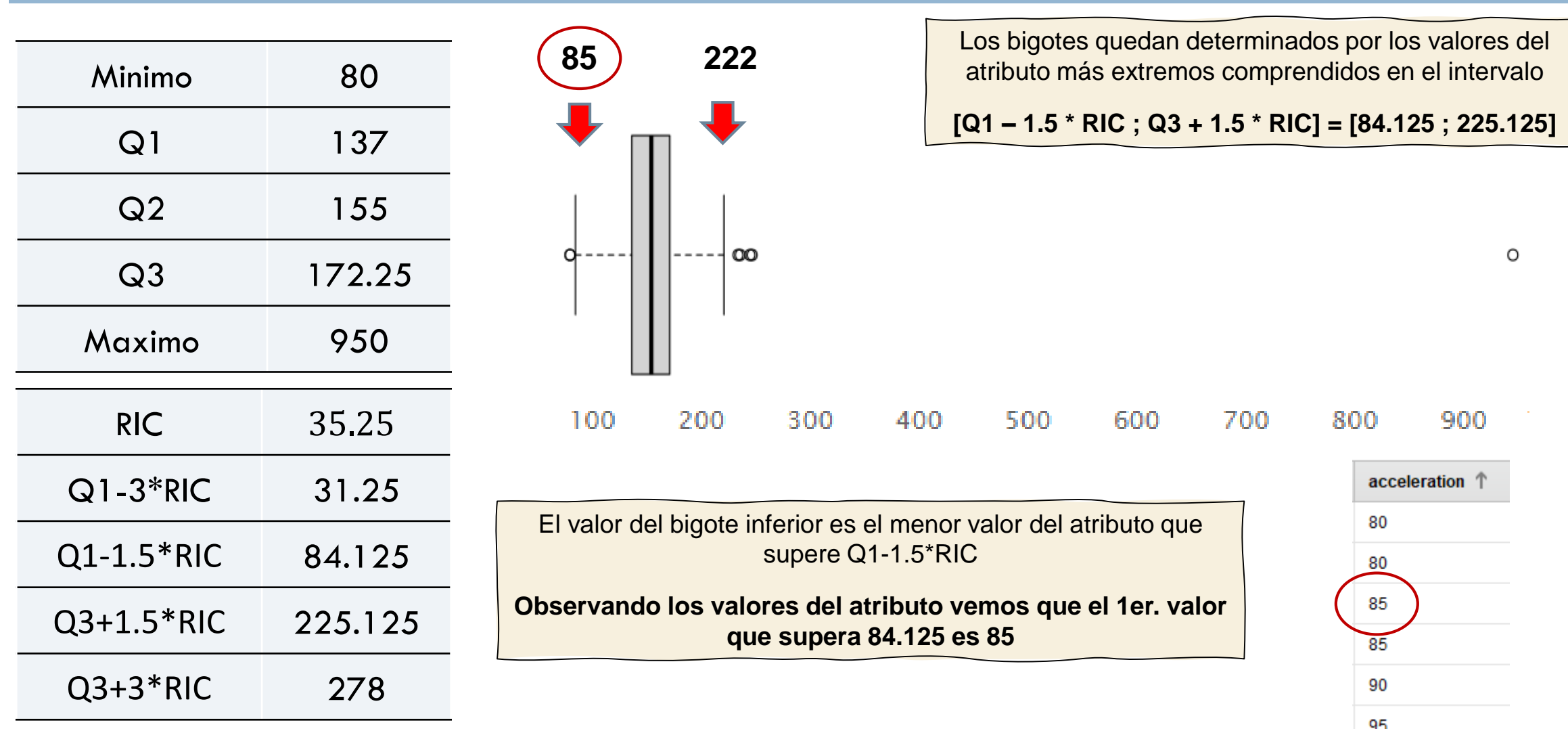

# Diagrama de caja de Tukey

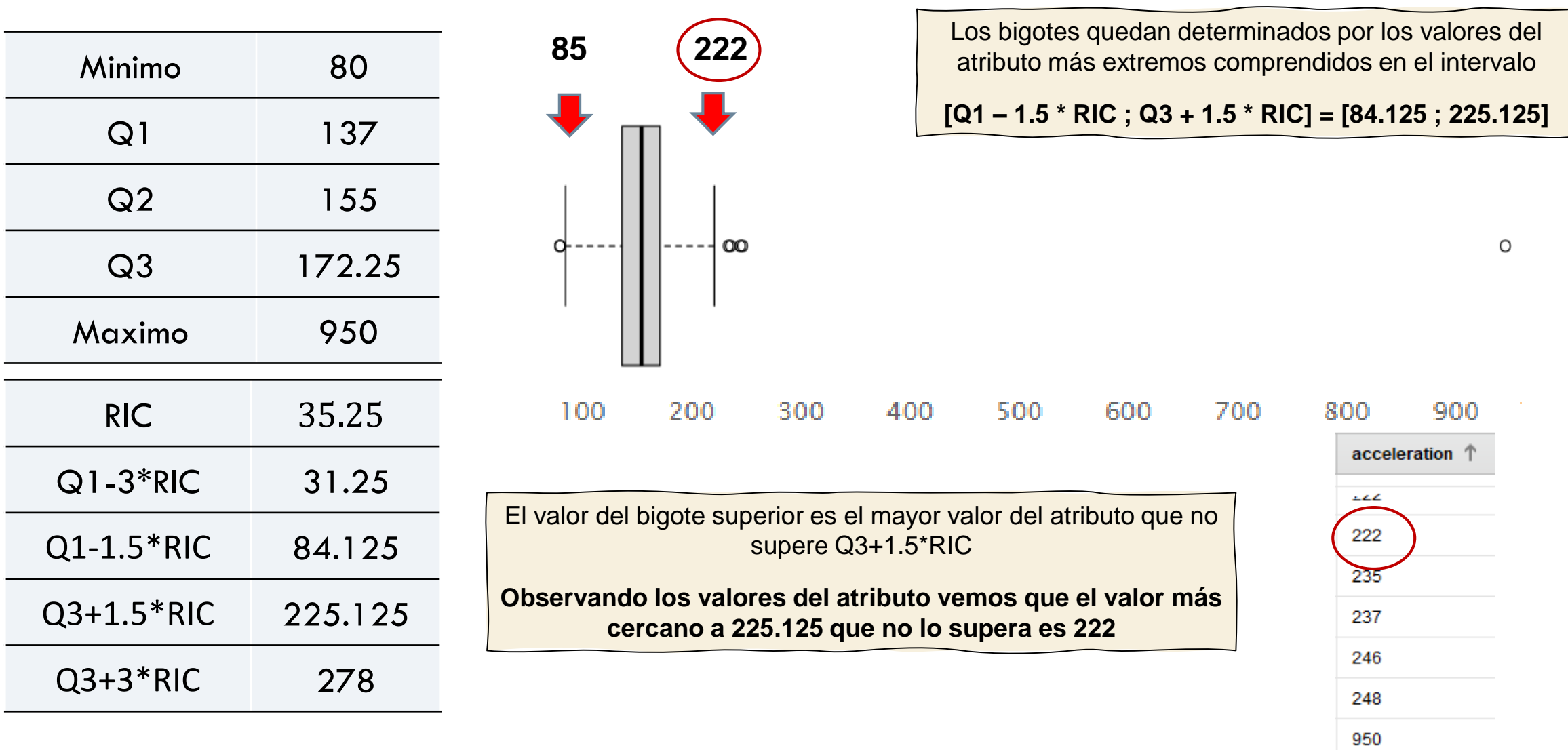

# Diagrama de caja de Tukey

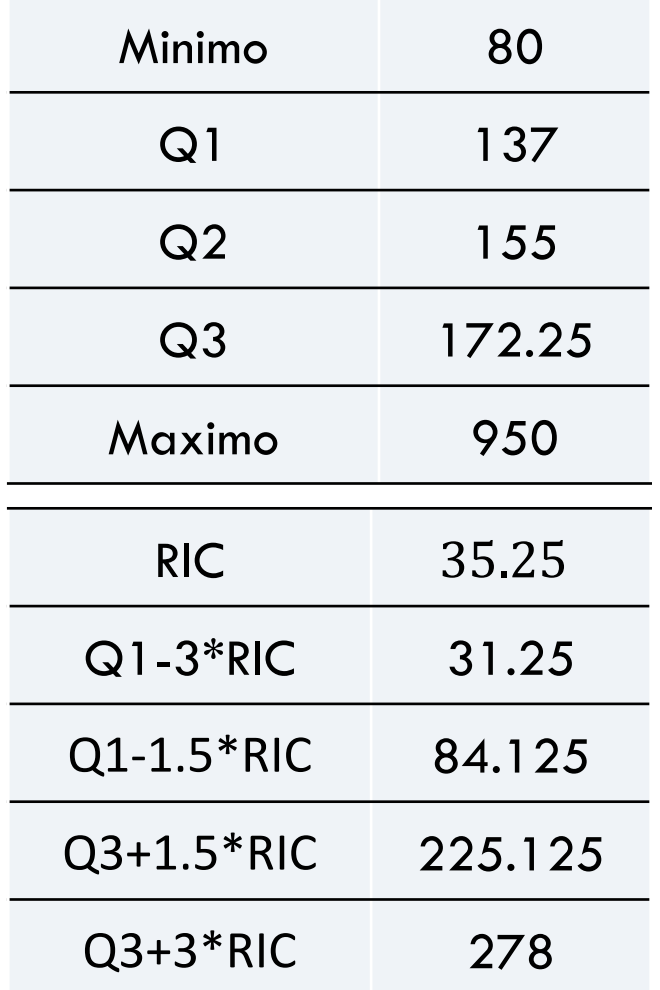

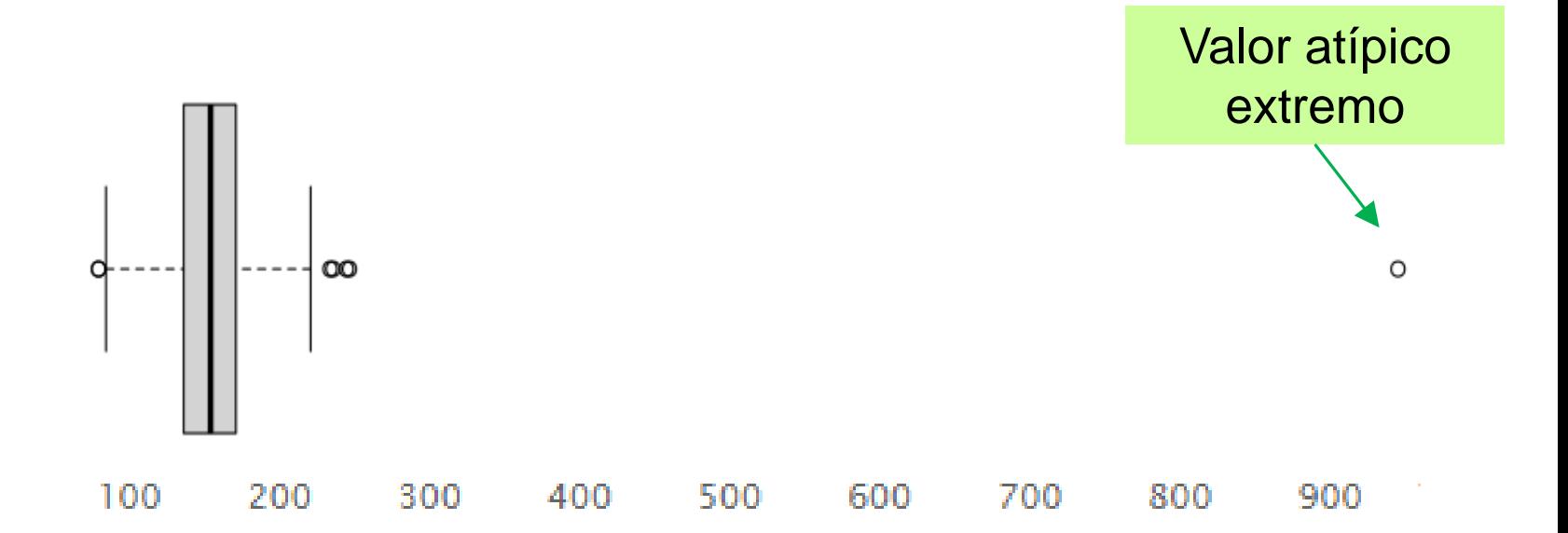

- Los valores de ACCELERATION que pertenezcan a **[31.25; 84.125)**  o **(225.125; 278]** se considerarán **atípicos leves**.
- Los valores del atributo ACCELERATION inferiores a 31.25 o superiores a 278 se considerarán **atípicos extremos** .

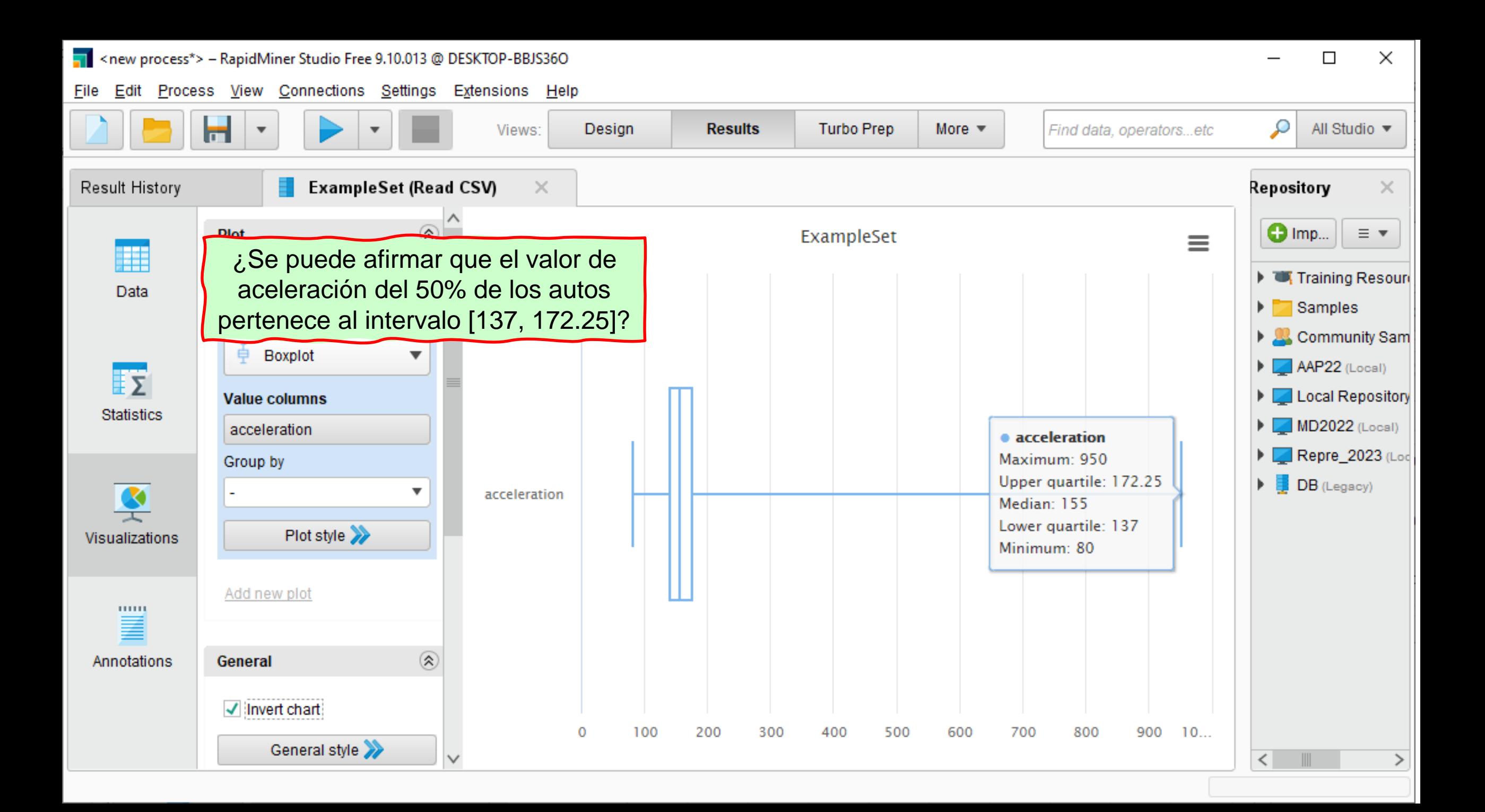

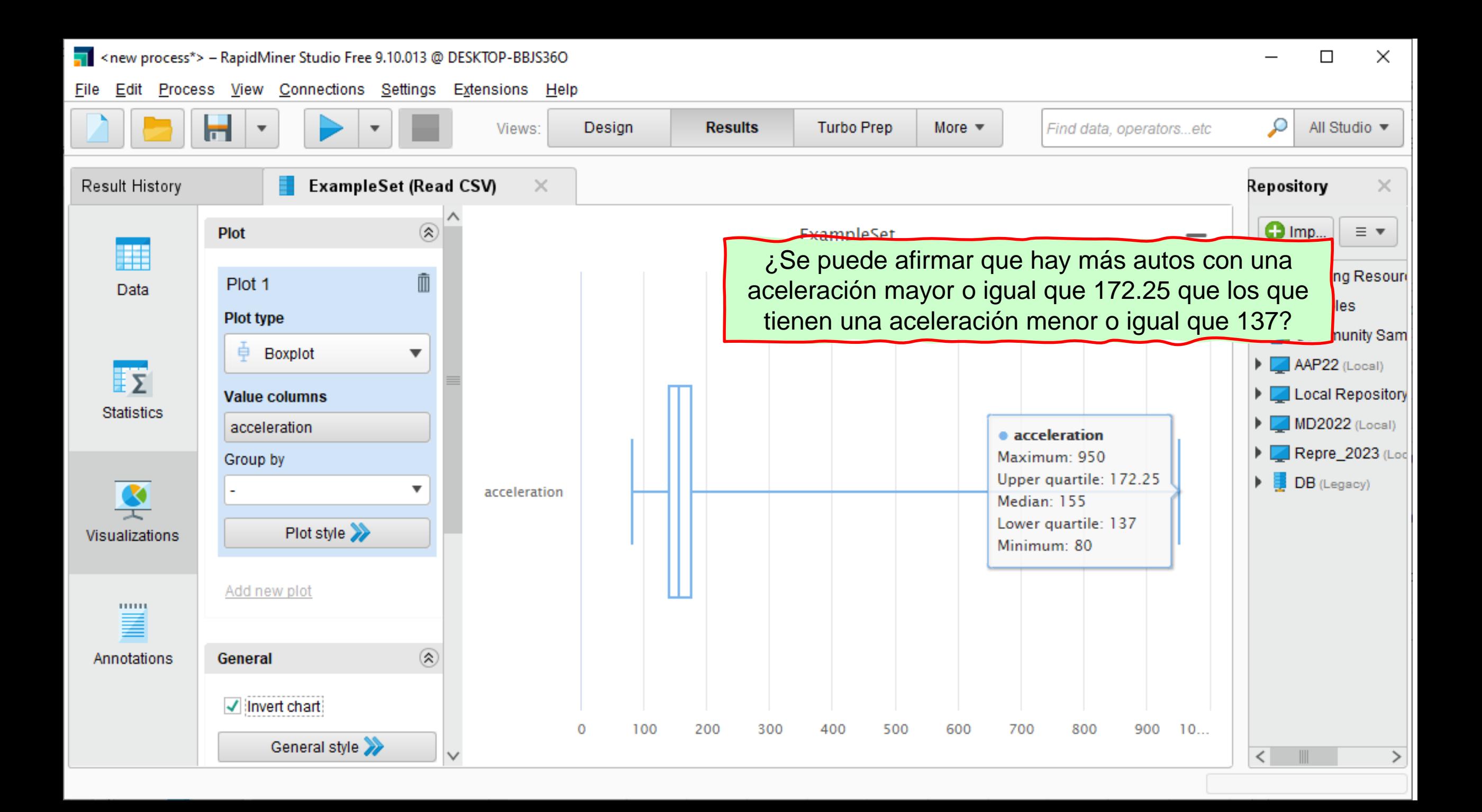

#### Histograma y diagrama de caja simple (Atributo ACCELERATION archivo autos-mpg.csv)

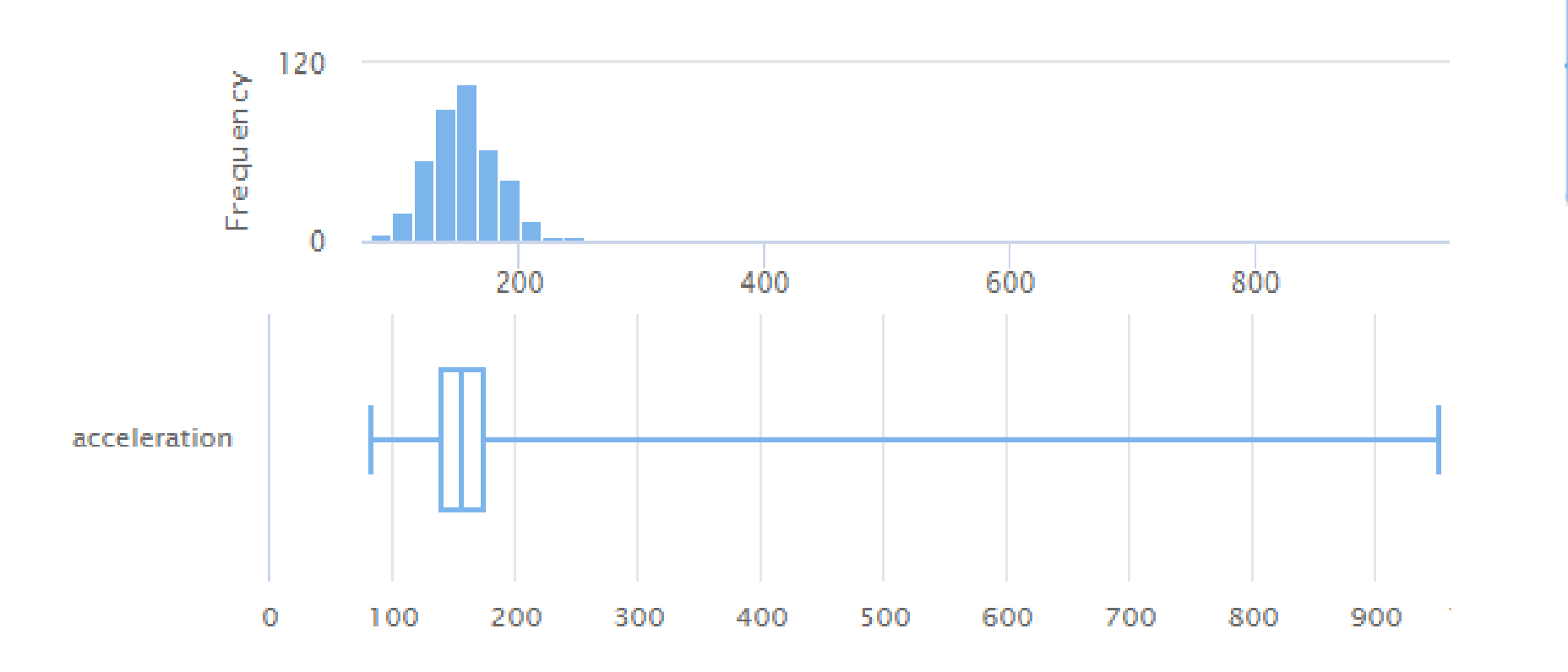

• acceleration Maximum: 950 Upper quartile: 172.25 Median: 155 Lower quartile: 137 Minimum: 80

#### Histograma y diagrama de caja de Tukey (Atributo ACCELERATION archivo autos-mpg.csv)

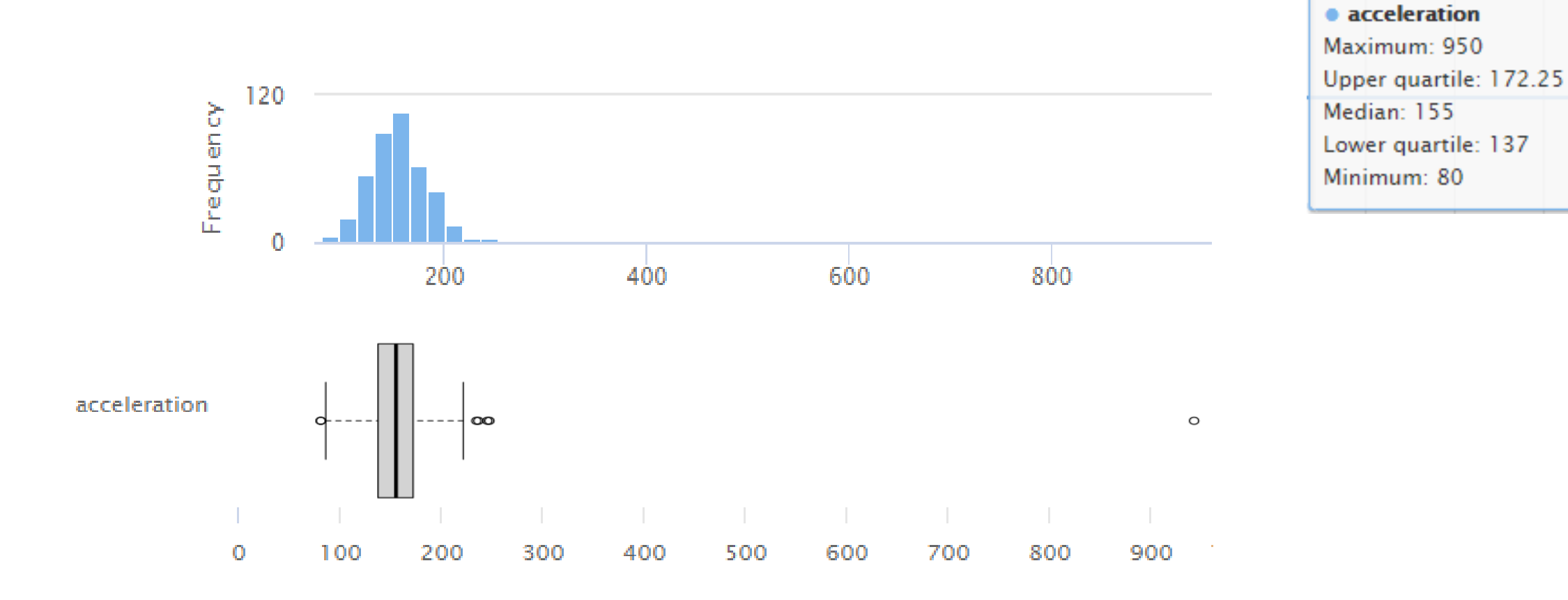

## Limpieza - Valores faltantes

- □ Qué hacer con los valores nulos?
	- **E**lgnorar la tupla.
	- **Rellenar la tupla manualmente.**
	- **u** Usar una constante global para rellenar el valor nulo.
	- Utilizar el valor de la media u otra medida de centralidad para rellenar el valor.
	- Utilizar el valor de la media u otra medida de centralidad de los objetos que pertenecen la misma clase.
	- Utilizar alguna herramienta de Minería de Datos para calcular el valor más probable.

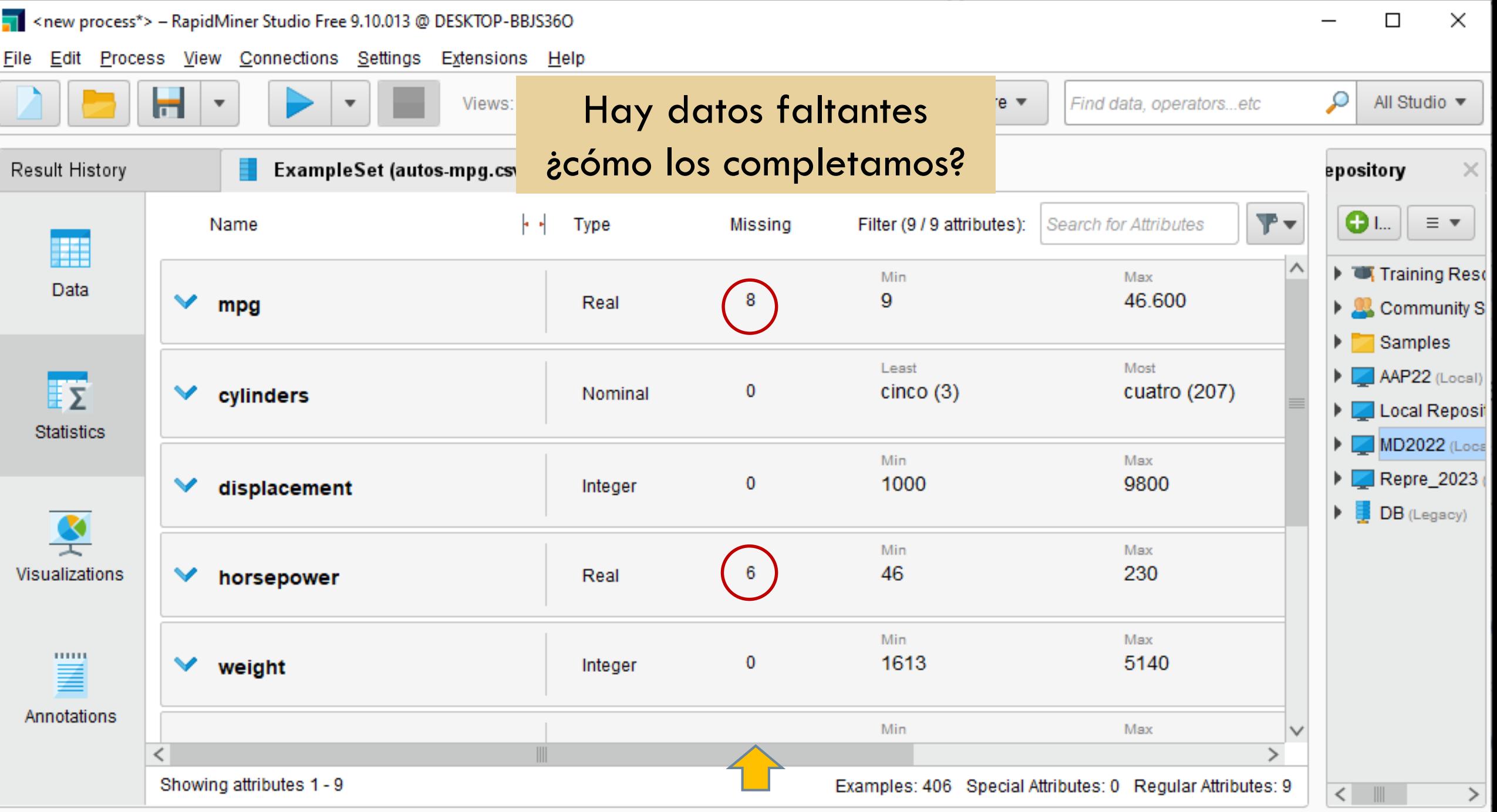

# Reemplazando los valores faltantes

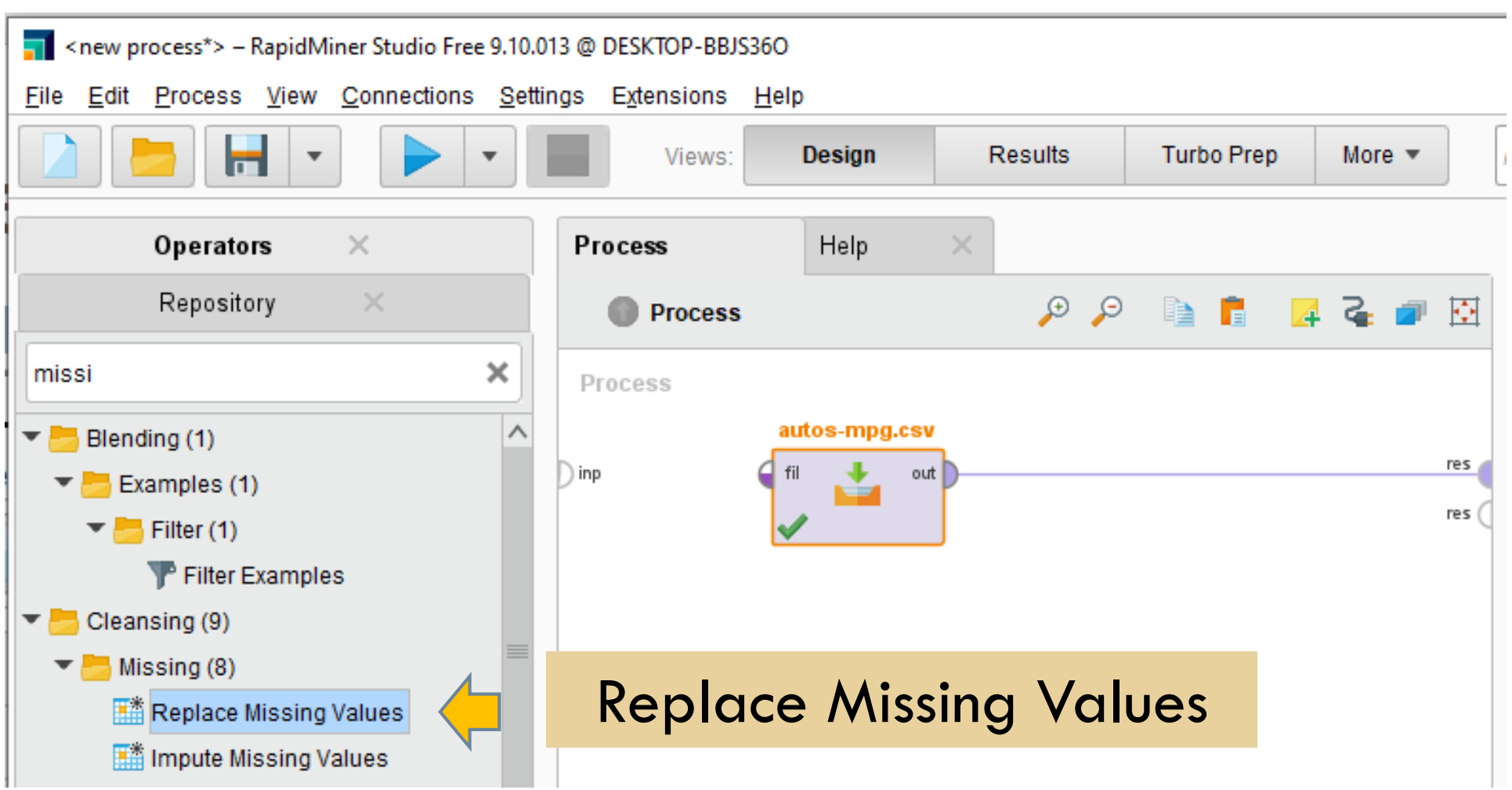

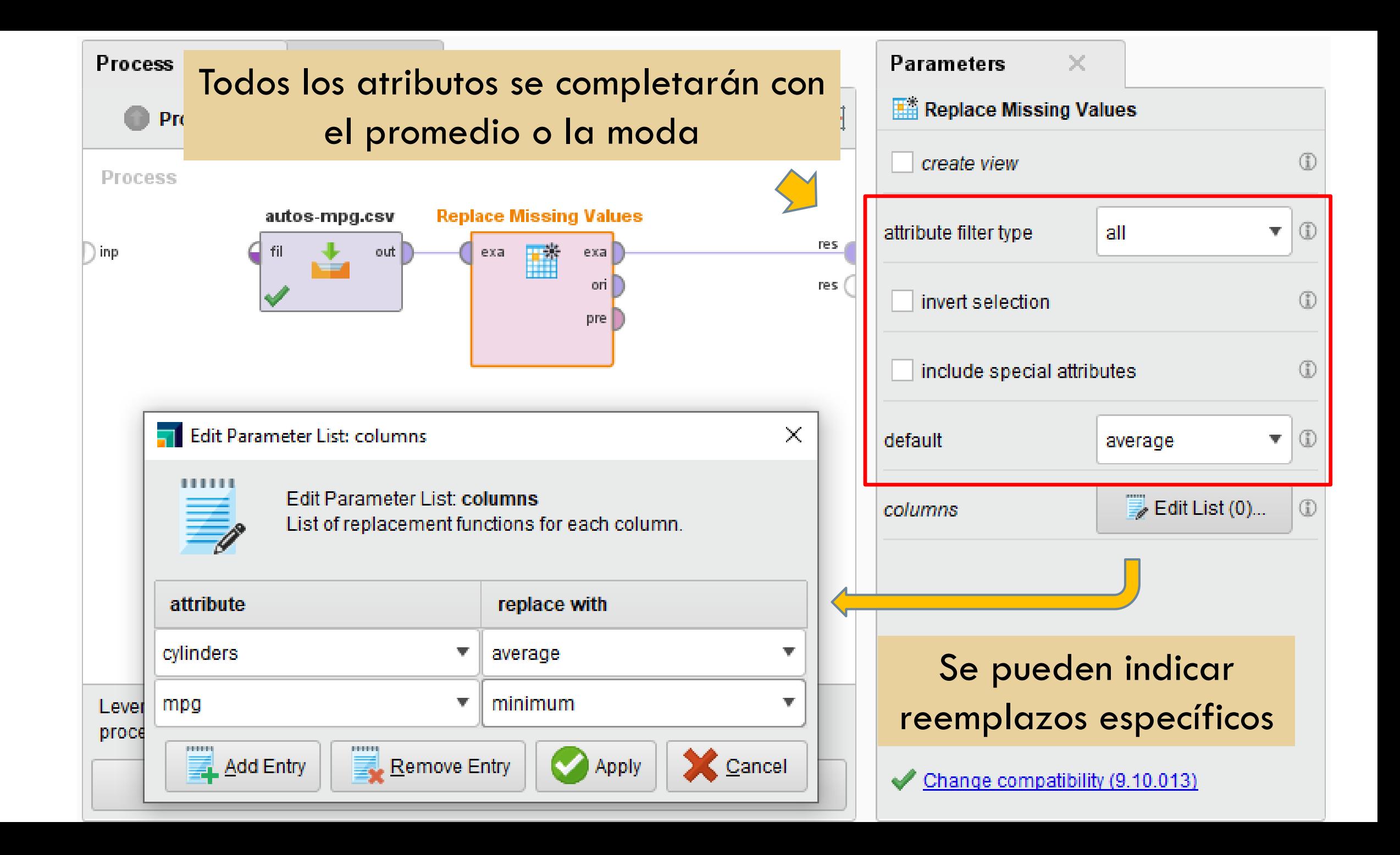

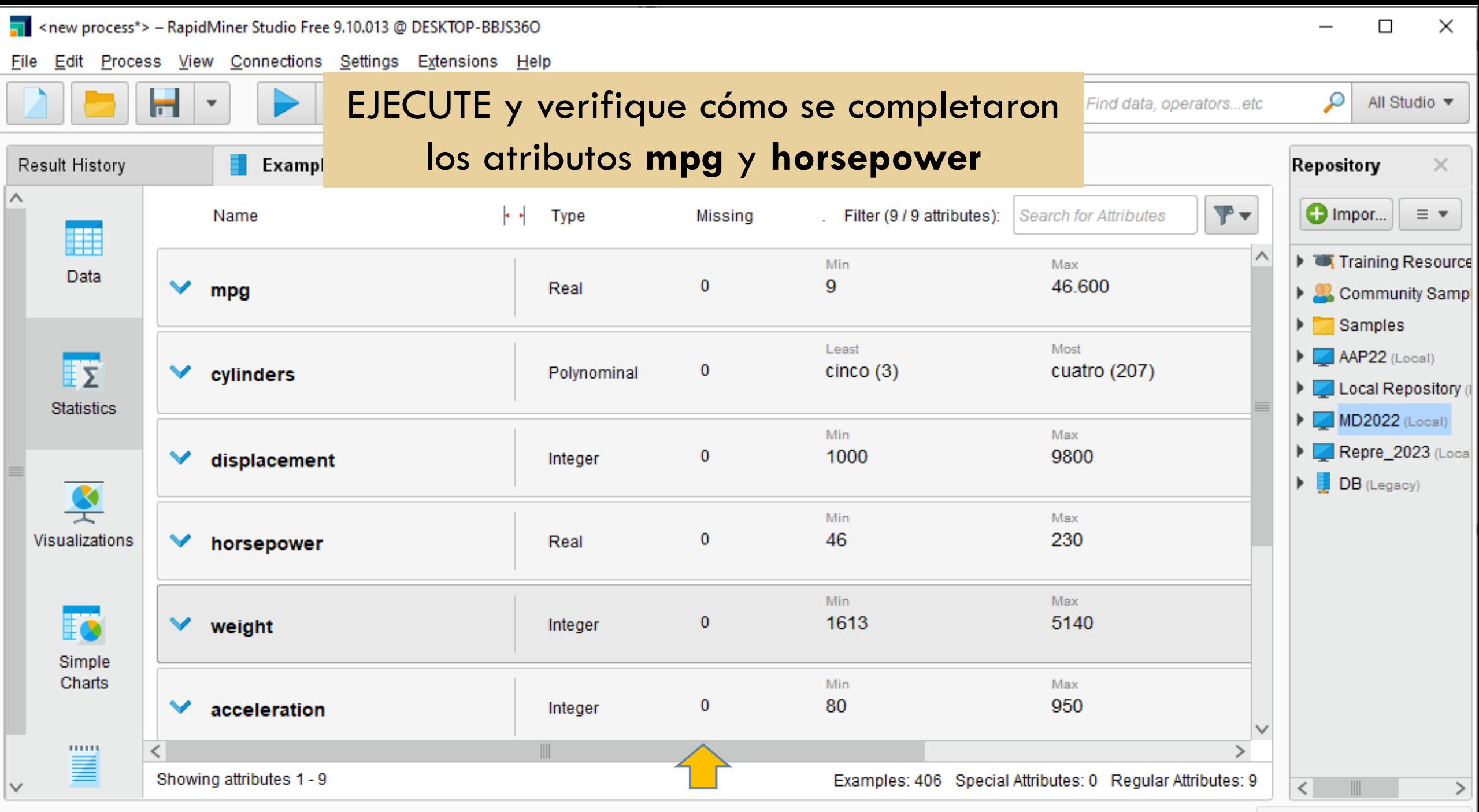

- □ Es una de las etapas más importantes porque de ella depende el éxito del proceso.
- Los atributos serán transformados según las necesidades del algoritmo a aplicar.
- □ Es probable que deban derivarse variables nuevas.
- □ También es posible que se reduzcan variables convirtiéndolas en información más significativa.

 **Según el algoritmo a aplicar**, las transformaciones más habituales son:

- Reducción de dimensionalidad
- Aumento de dimensionalidad
- **D** Discretización de atributos numéricos
- **E** Numerización de atributos nominales
- Normalización de atributos

#### Reducción de dimensionalidad

■ Cambia el espacio de entrada por otro que tiene menor dimensión.

 Se busca mejorar la relación entre la cantidad de ejemplos y la cantidad de atributos.

#### **Ejemplos**

- Análisis de componentes principales (PCA)
- Red SOM (self-organizing maps)

 Aumento de la dimensionalidad a través de la **creación de características**

- Atributos numéricos : se utiliza suma, resta, producto, división, máximo, mínimo, media, cuadrado, raíz cuadrada, seno, coseno, etc.
- **Fechas:** brindan poca información si se las usa directamente.

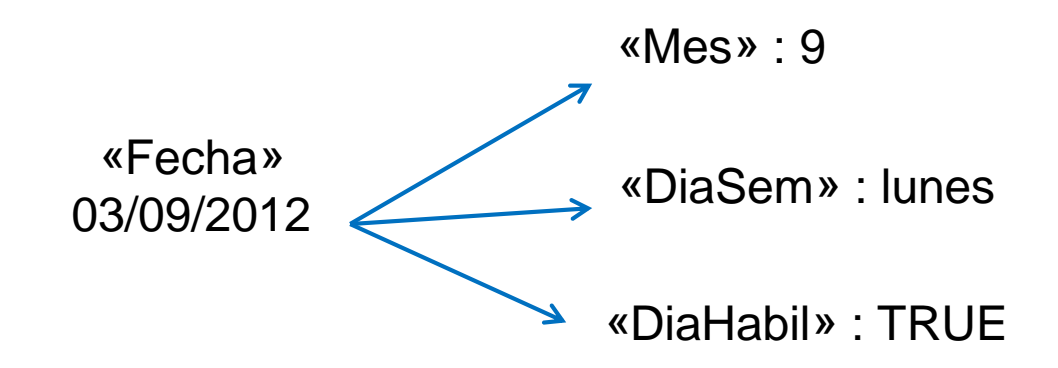

- Aumento de la dimensionalidad a través de la **creación de características**
	- **Atributos nominales:** 
		- Se utilizan las operaciones lógicas, igualdad o desigualdad, condiciones **M-de-N** (TRUE si al menos M de las N condiciones son verdaderas).
		- Se puede generar un valor numérico a partir de valores nominales, por ejemplo, las variables **X-de-N** (retorna el entero X de las N condiciones que son ciertas)

# Ejemplo de creación de atributos

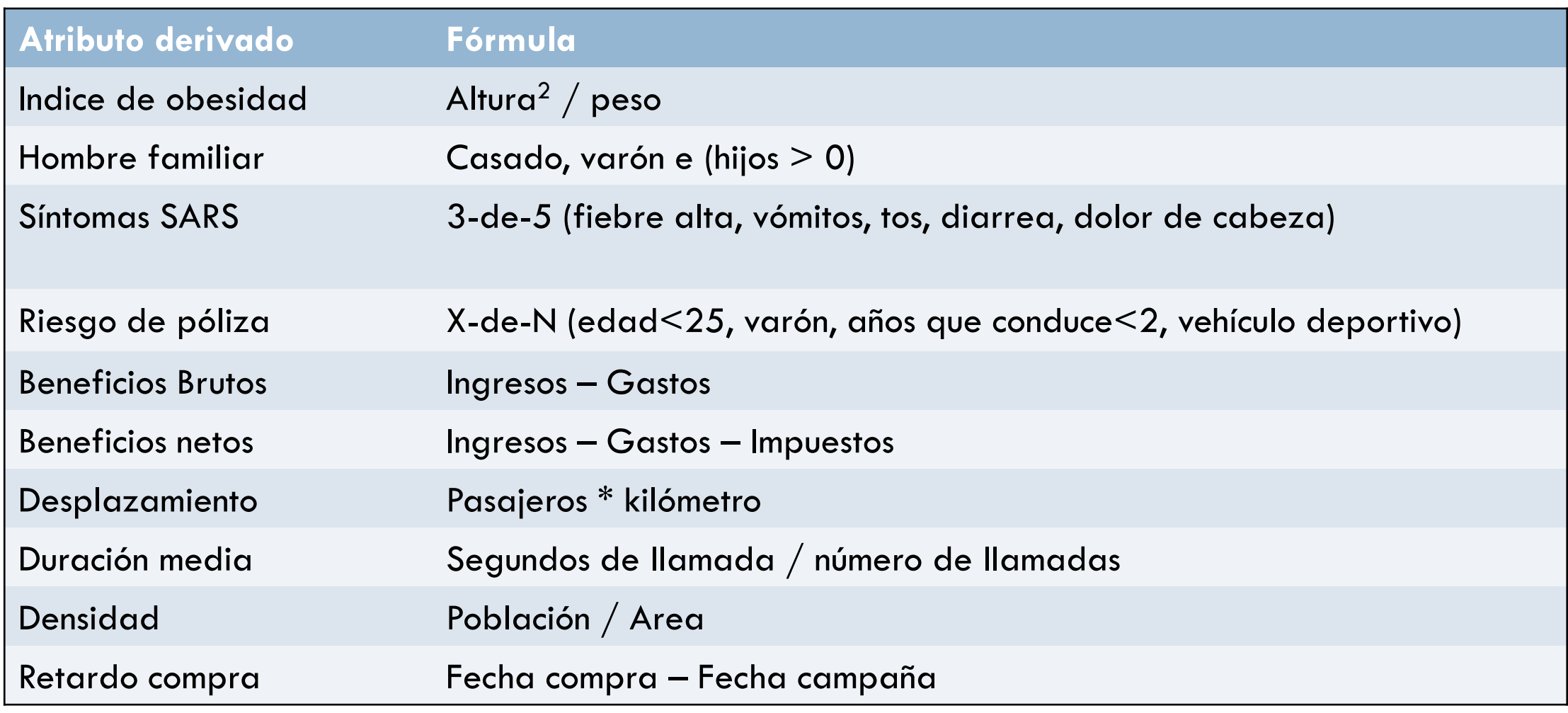

#### Ejercicio

- □ Genere un nuevo atributo **DECADA** cuyo valor será "70s" si el **modelo** del auto es <80 y "80s" si no.
- Grafique este nuevo atributo utilizando un diagrama de barras.

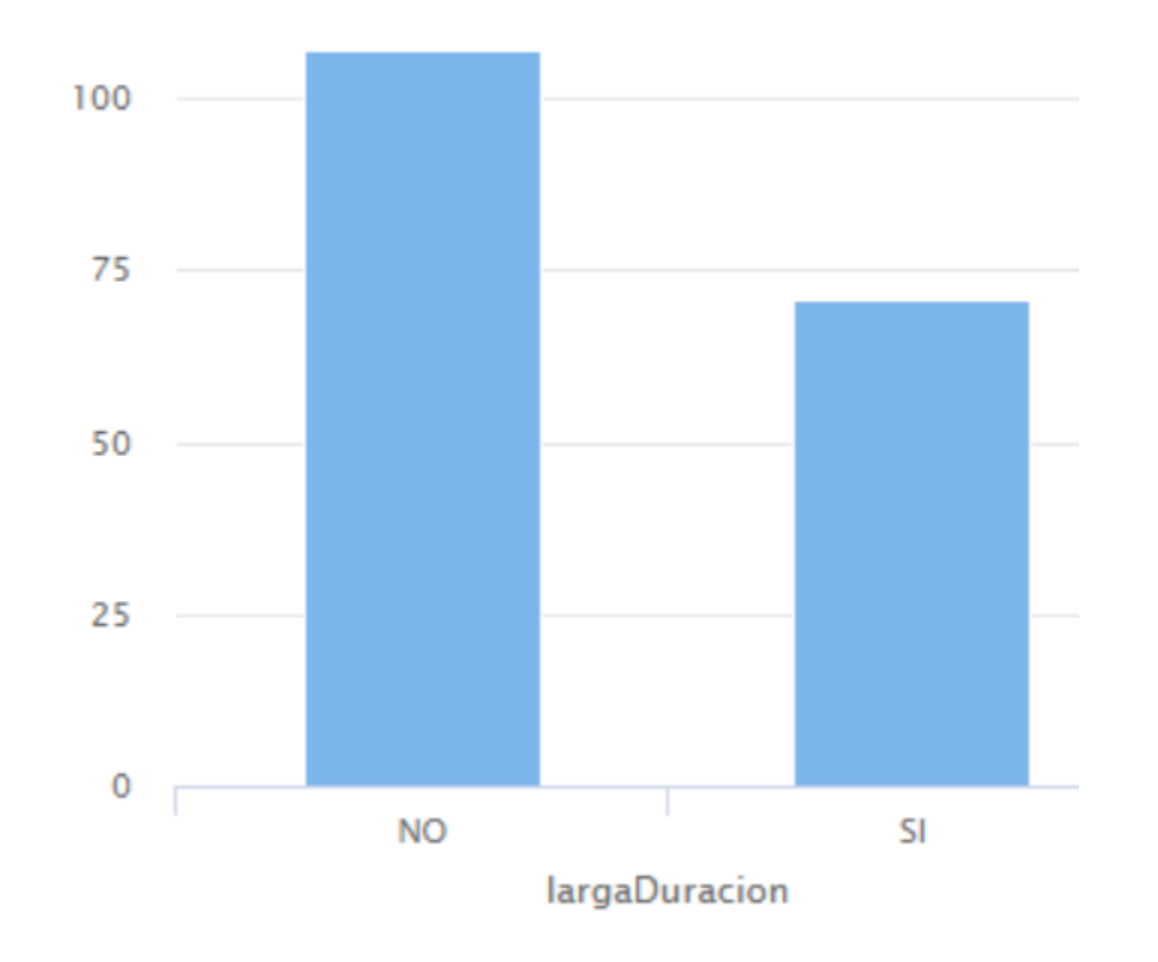

## Generando un nuevo atributo

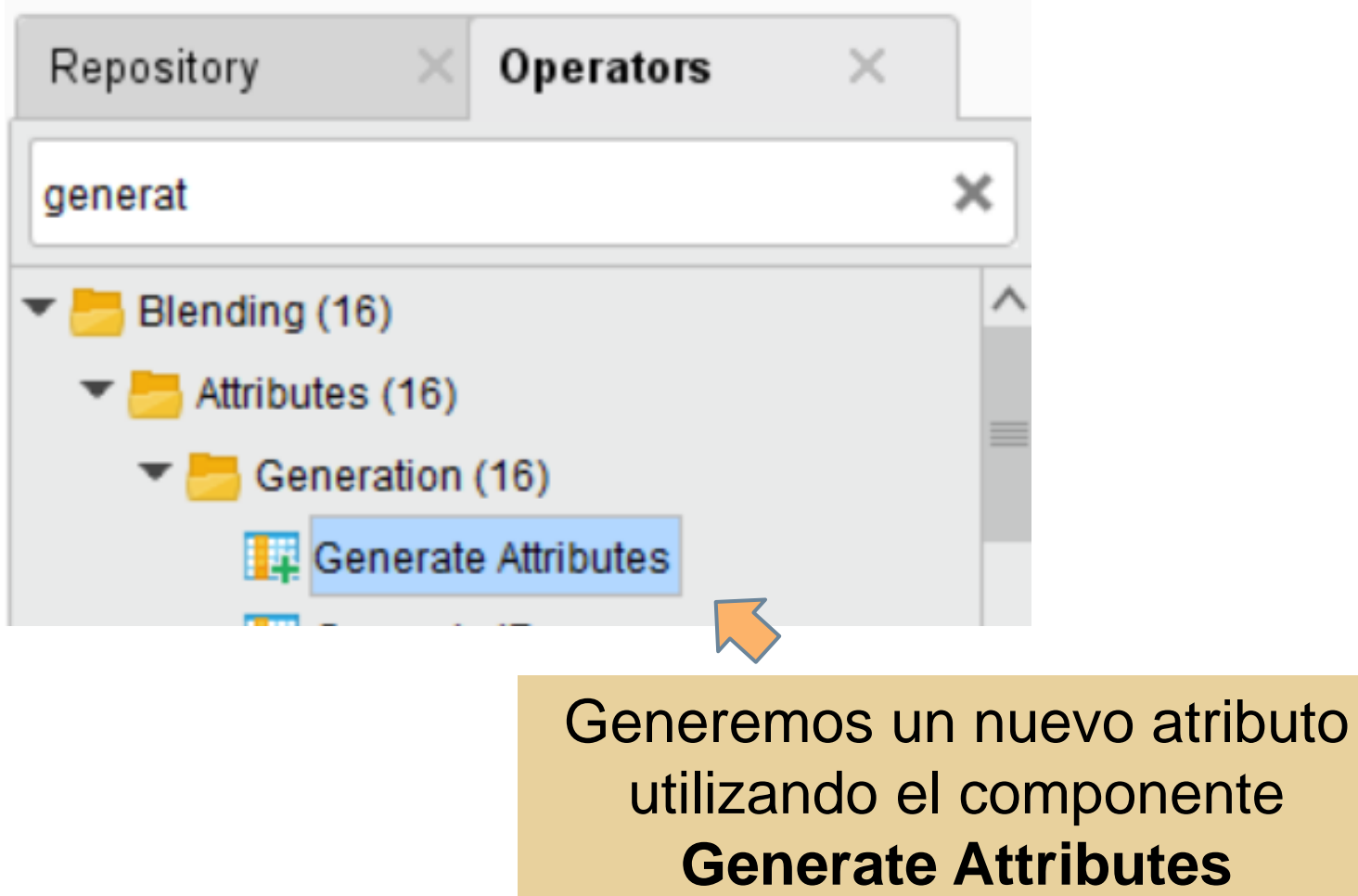

#### Generando un nuevo atributo

#### Operador **Generate Attributes**

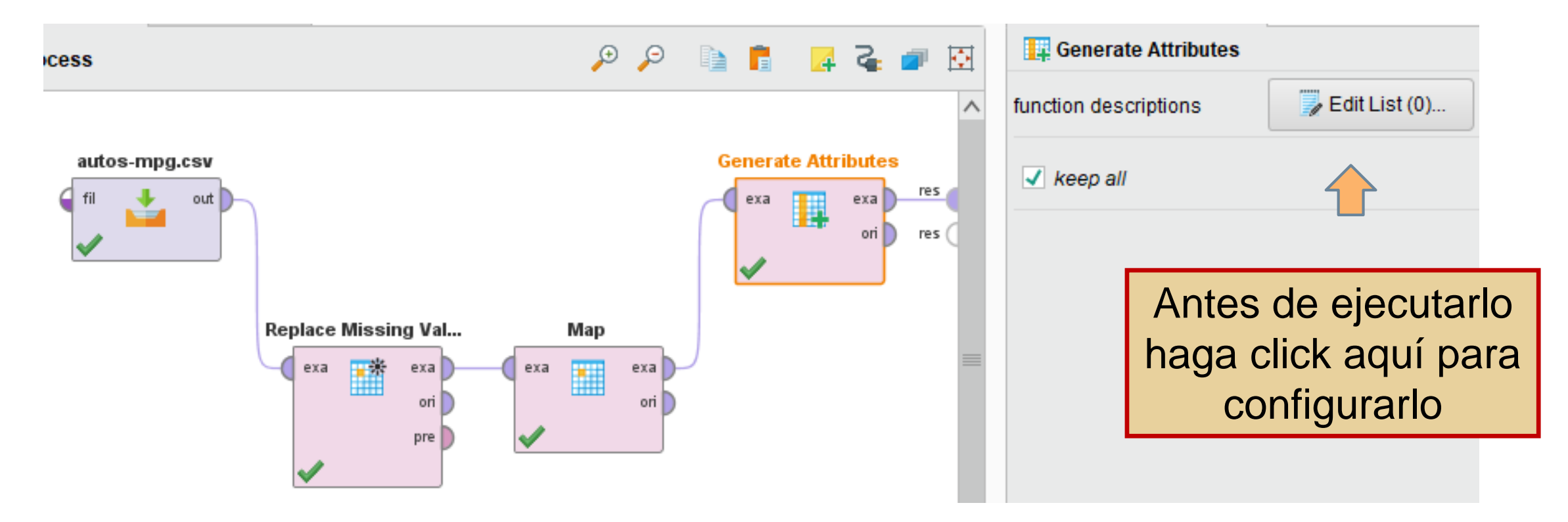

#### Generación de un nuevo atributo

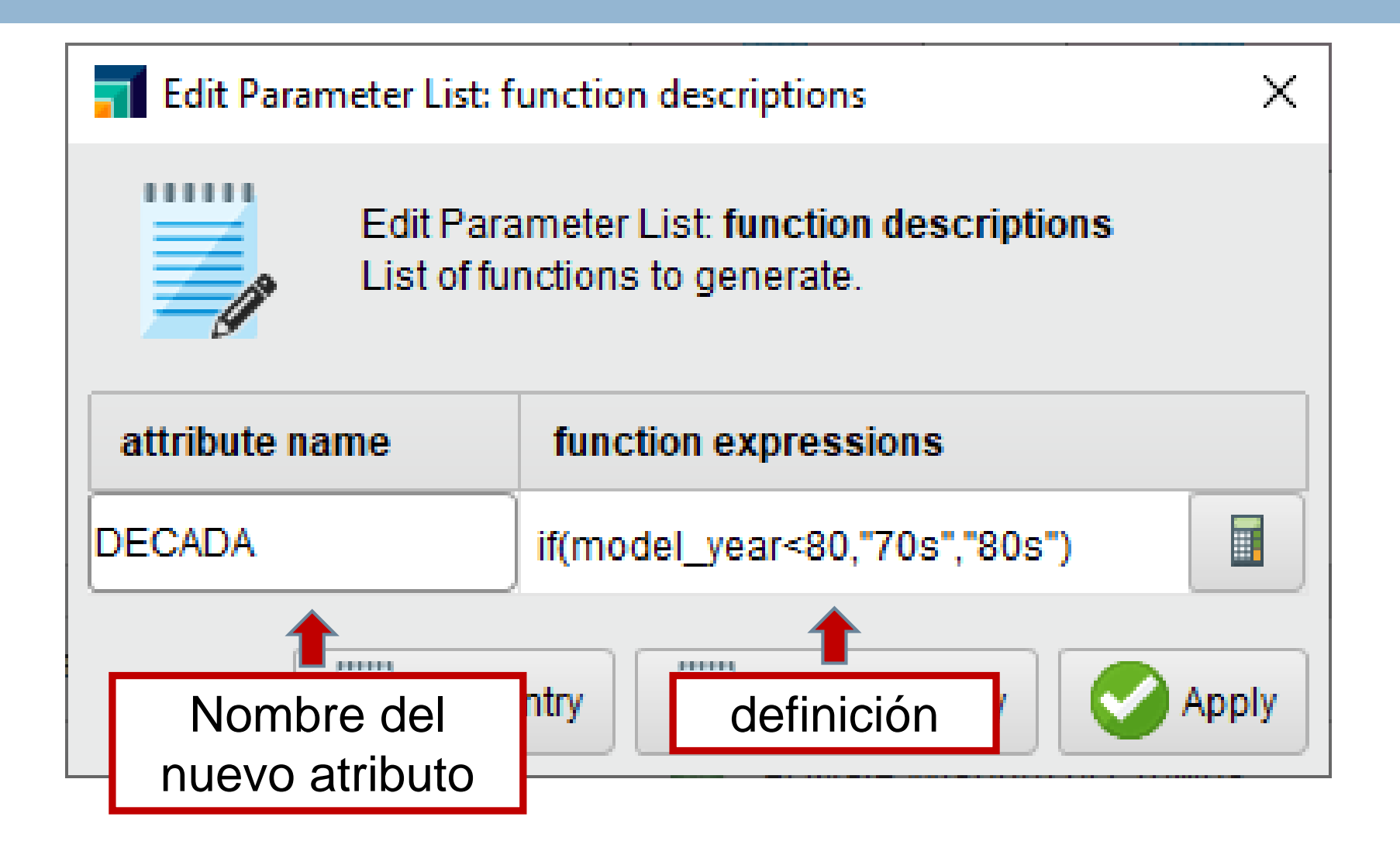

#### Generación de un nuevo atributo

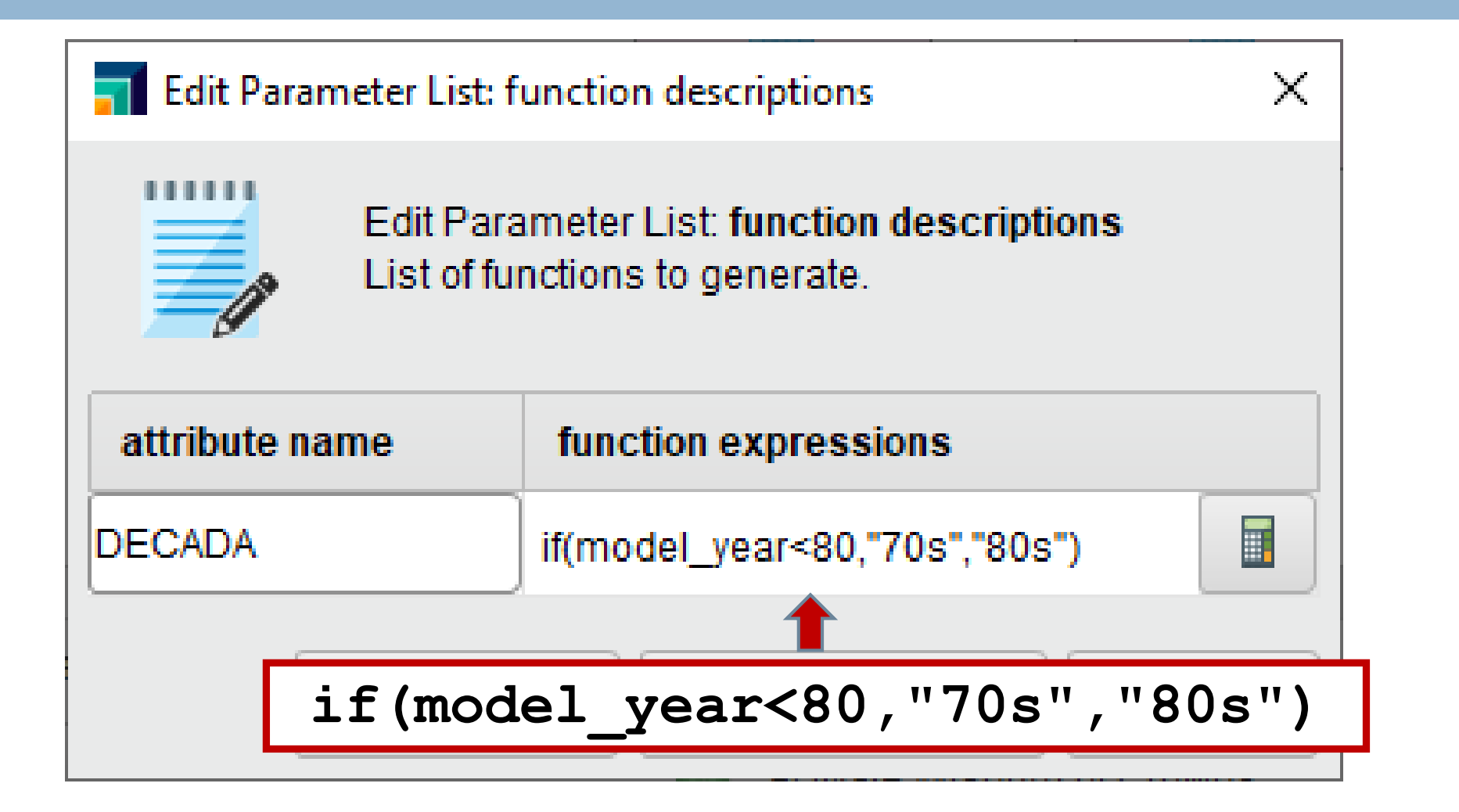

# Diagrama de barras del atributo generado

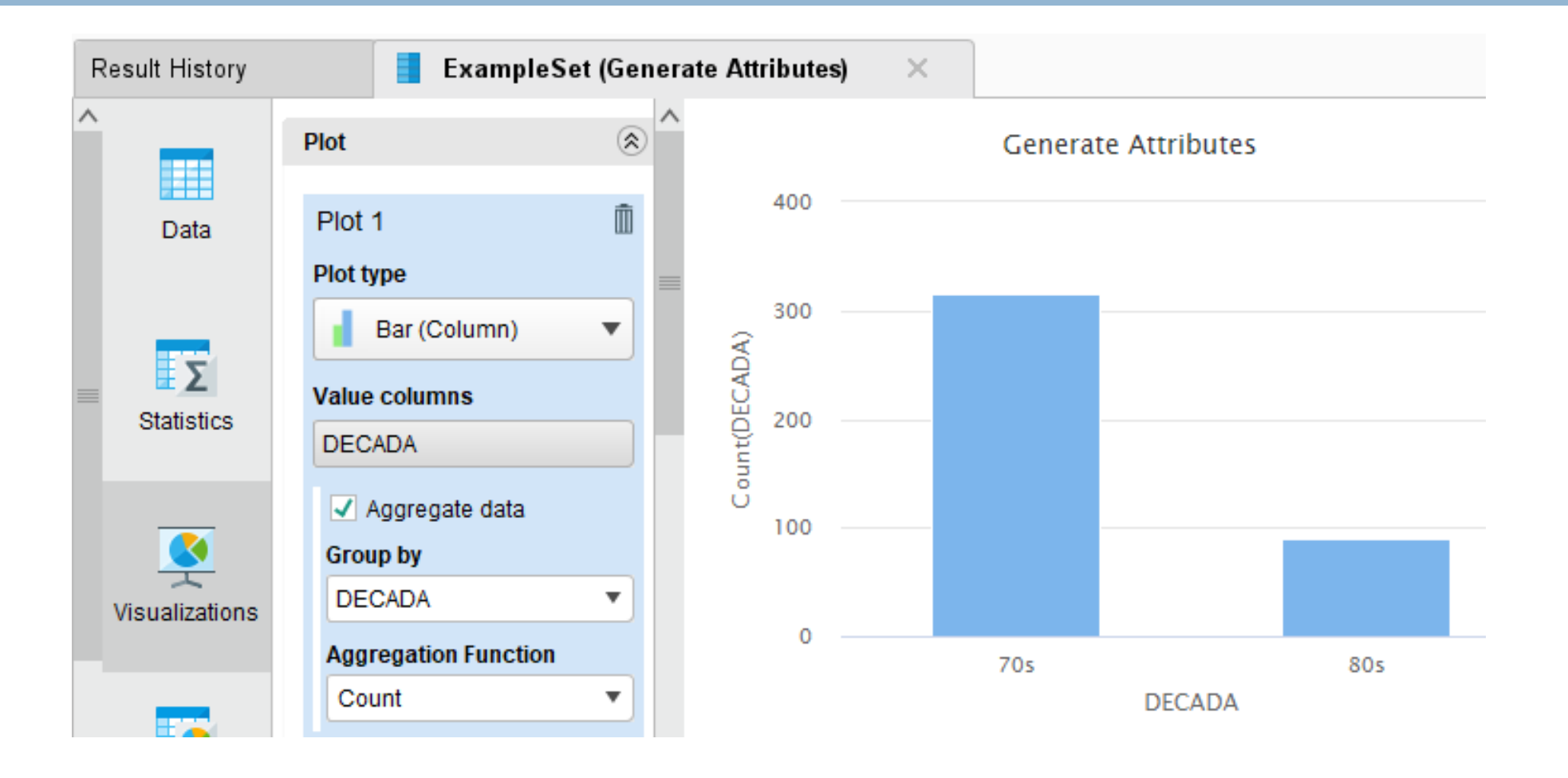
# Transformación de atributos

#### DISCRETIZACION

 Algunos algoritmos de minería de datos sólo operan con atributos cualitativos. La discretización convierte los atributos numéricos en ordinales.

#### **D NUMERIZACION**

 Es el proceso contrario a la discretización. Convierte atributos cualitativos en numéricos.

#### NORMALIZACION

 Permite expresar los valores de los atributos sin utilizar las unidades de medida originales facilitando su comparación y uso conjunto.

#### Discretización

□ Convierte un valor numérico en un nominal ordenado (que representa un intervalo o *"bin"*)

- **Ejemplo:** Podemos transformar
	- la edad de la persona en categorías: [0,12] niño, (12-21) joven,  $[21,65]$  adulto  $y > 65$  anciano.
	- La calificación de un alumno en: [4,10] aprobado o [0,4] desaprobado

#### Discretización

- □ Puede discretizarse en un número fijo de intervalos. El ancho del intervalo se calcula
	- Dividiendo el rango en partes iguales
	- Dividiendo la cantidad de ejemplos en partes iguales (igual frecuencia)
	- Indicando los límites de cada intervalo en forma manual.

Averigüe por otras variantes de discretización

- □ El objetivo es dividir el rango del atributo (intervalo entre el máximo y el mínimo) en una cierta cantidad k de partes iguales.
- Los valores comprendidos en una misma parte serán asociados al mismo valor ordinal.
- $\square$  Ejemplo:  $k=4$

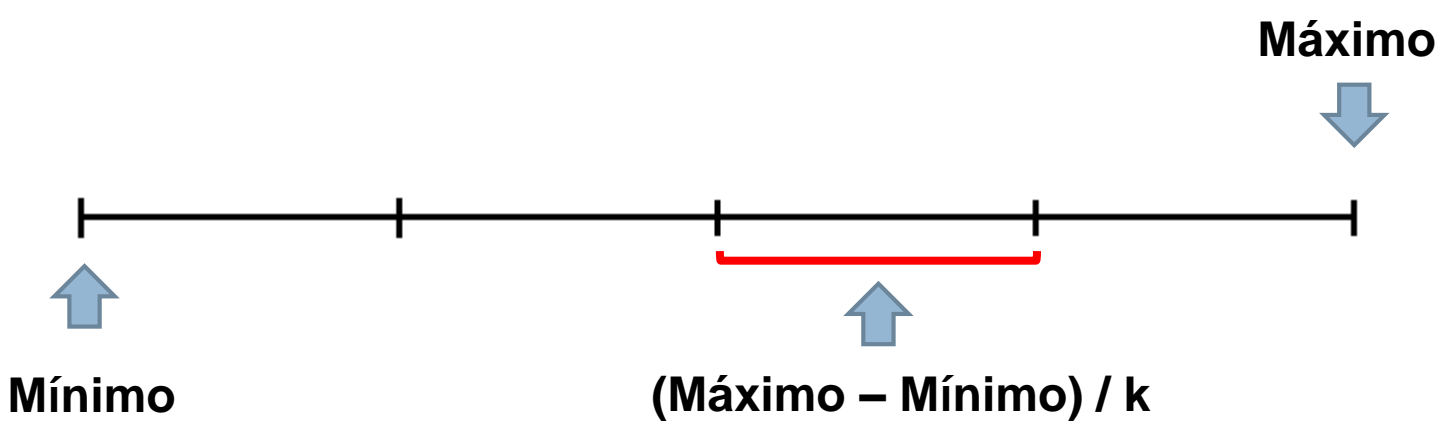

 **Ejemplo: Discretizar el atributo WEIGHT en 4 intervalos de igual longitud**

■ WEIGHT toma valores entre 1613 y 5140 libras. Si dividimos el rango en 4 partes iguales, cada una tendría una longitud de  $(5140-1613)/4 = 881,75$ 

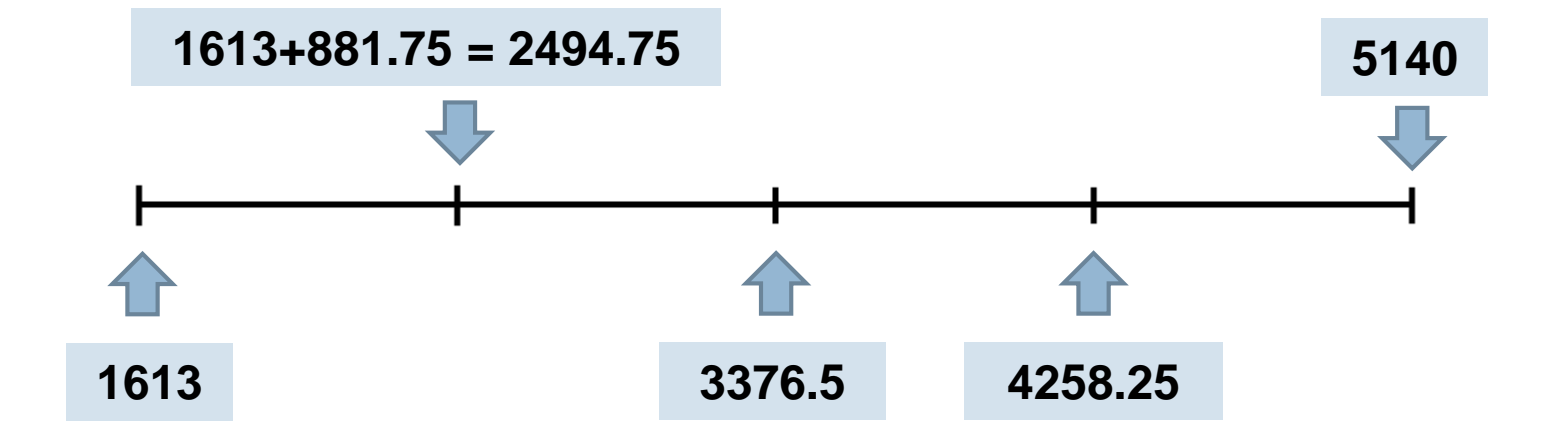

#### **Ejemplo: Discretizar el atributo WEIGHT en 4 intervalos de igual longitud**

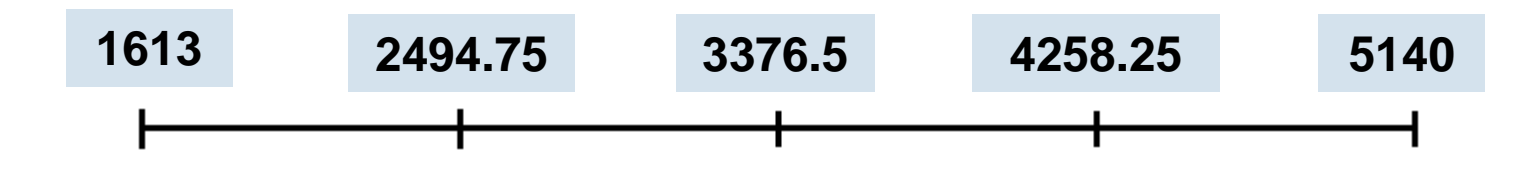

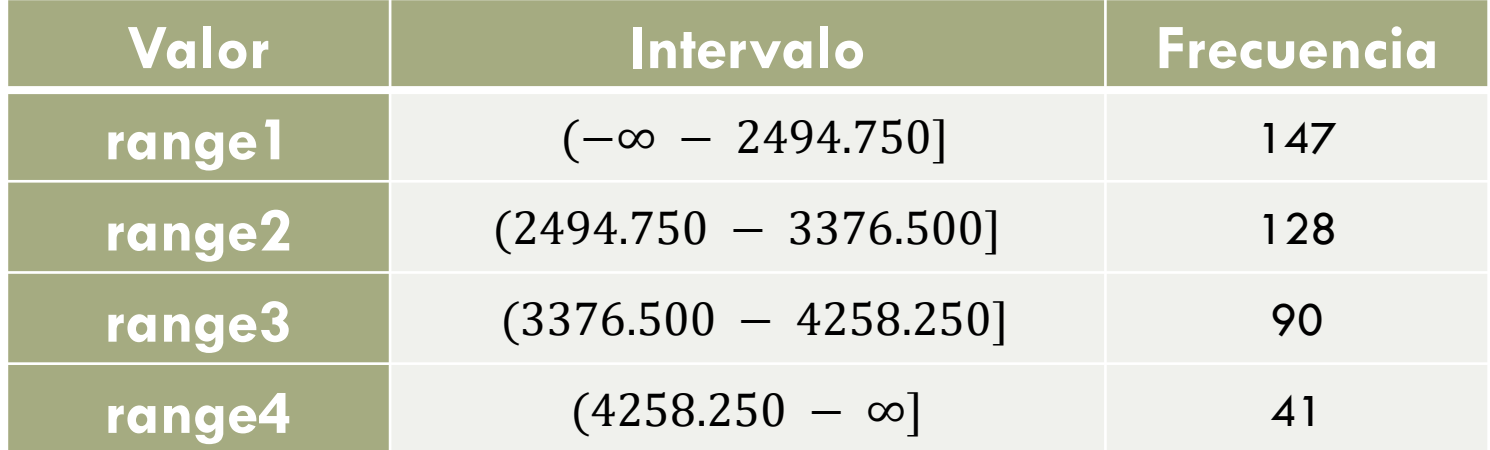

#### □ WEIGHT discretizado en 4 intervalos de igual longitud

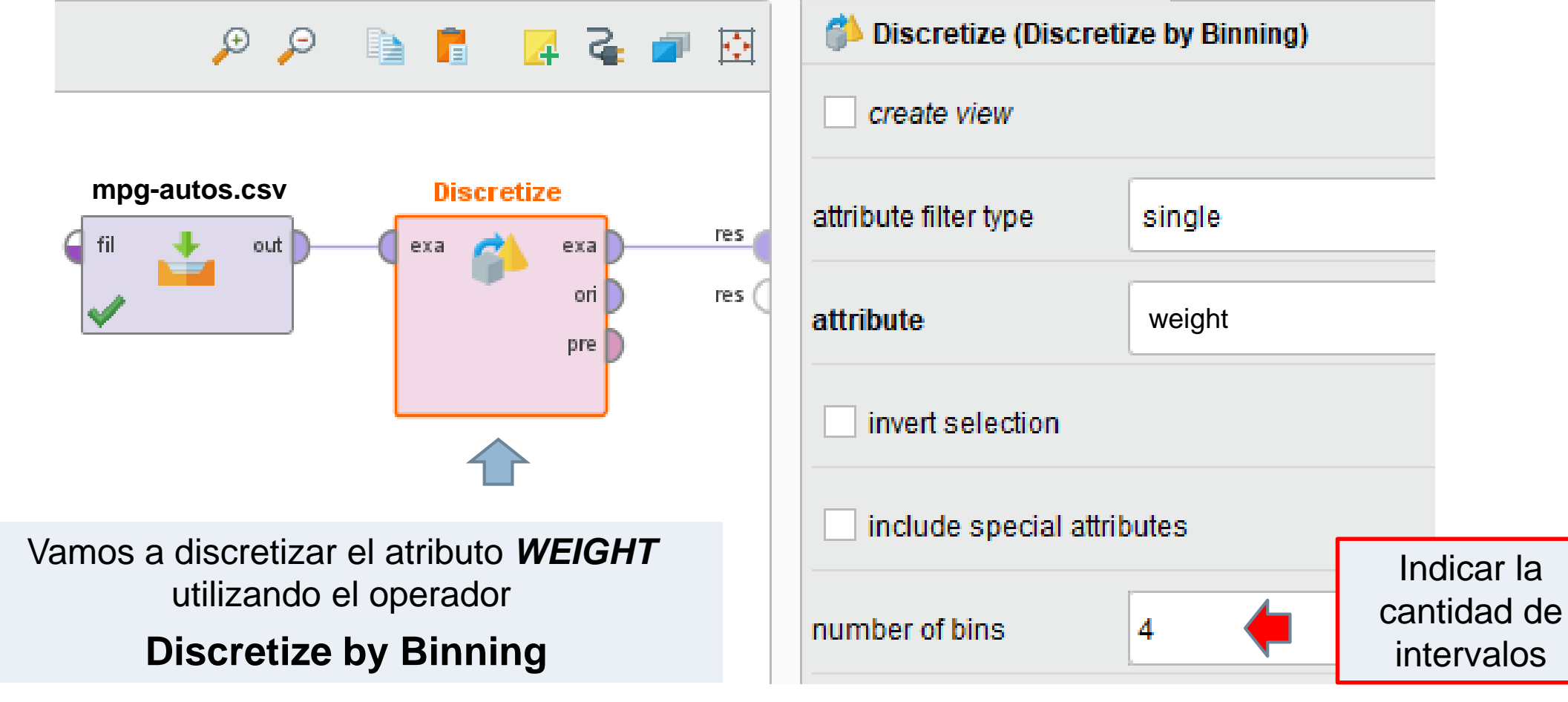

□ WEIGHT discretizado en 4 intervalos de igual longitud

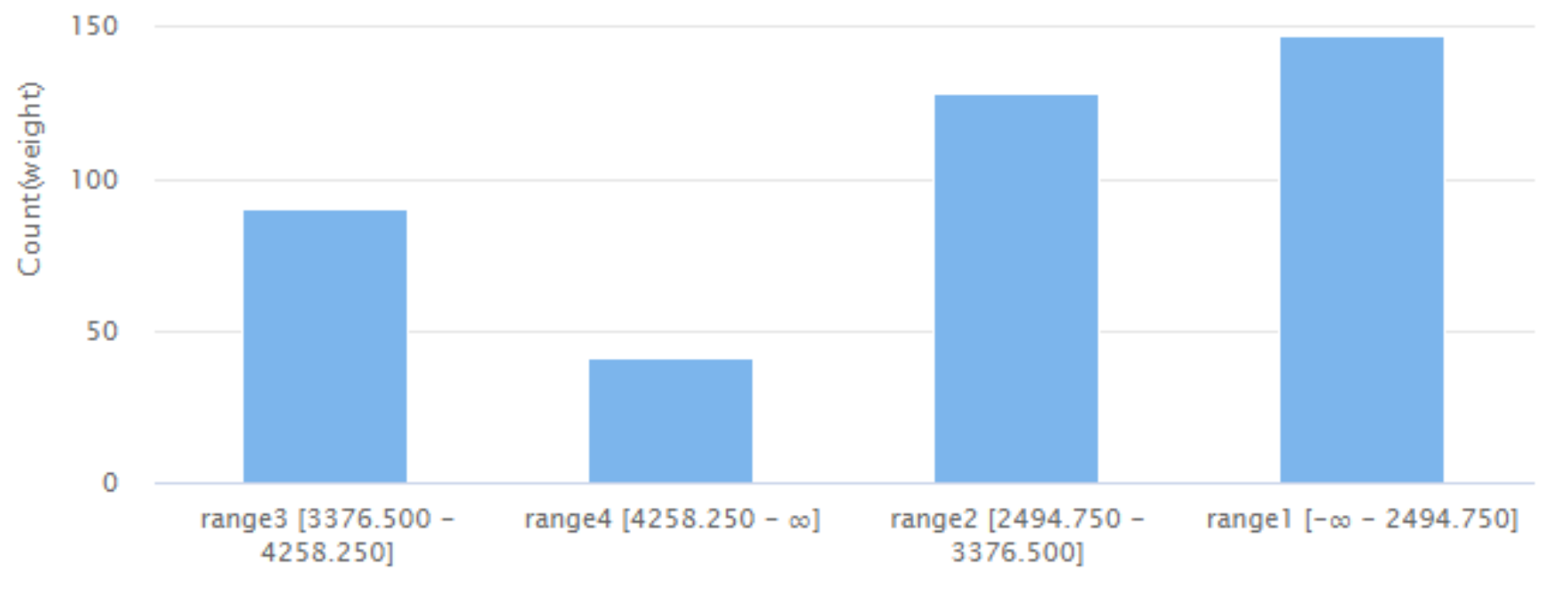

weight

#### Discretización por frecuencia

- □ El objetivo es dividir los valores del atributo numérico en k partes con la misma cantidad de valores en cada una de ellas.
- □ Nótese que el atributo debe tener al menos k valores diferentes.
- **Ejemplo: Discretizar WEIGHT en 4 intervalos de igual frecuencia**

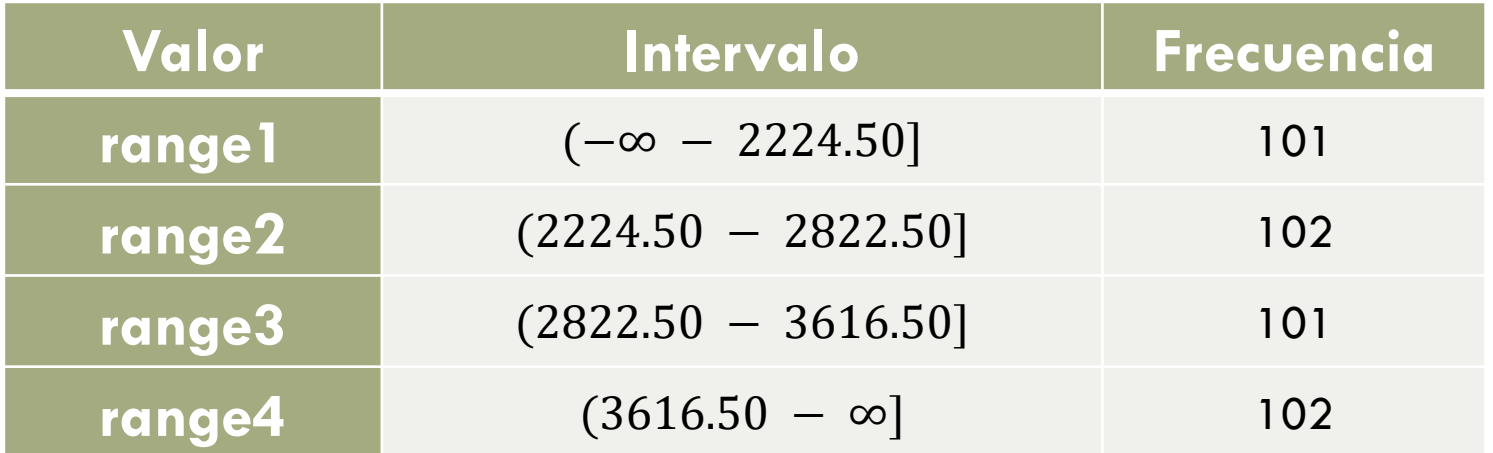

### Discretización por frecuencia

#### □ WEIGHT discretizado en 4 intervalos de igual frecuencia

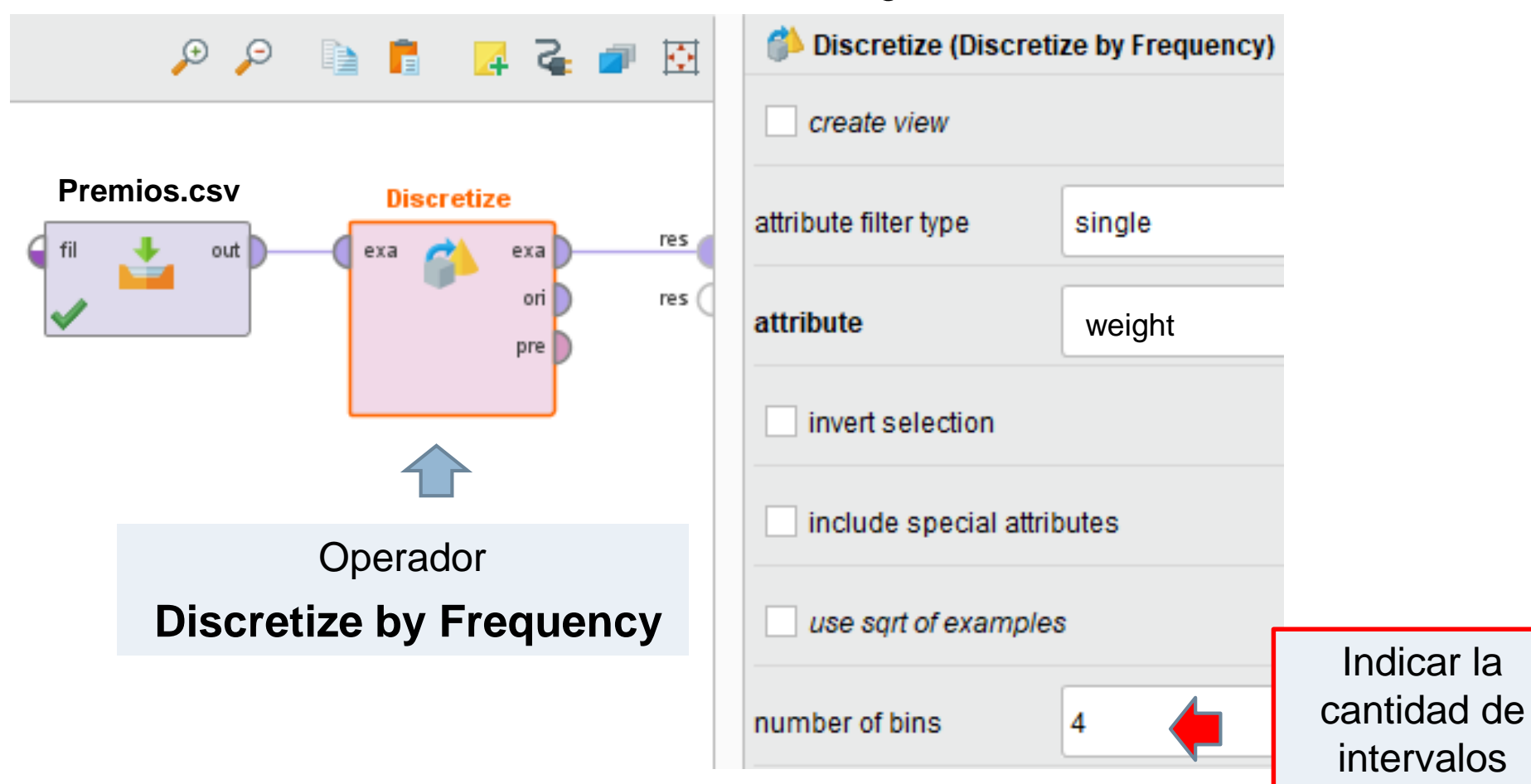

#### Discretización por frecuencia

□ WEIGHT discretizado en 4 intervalos de igual frecuencia

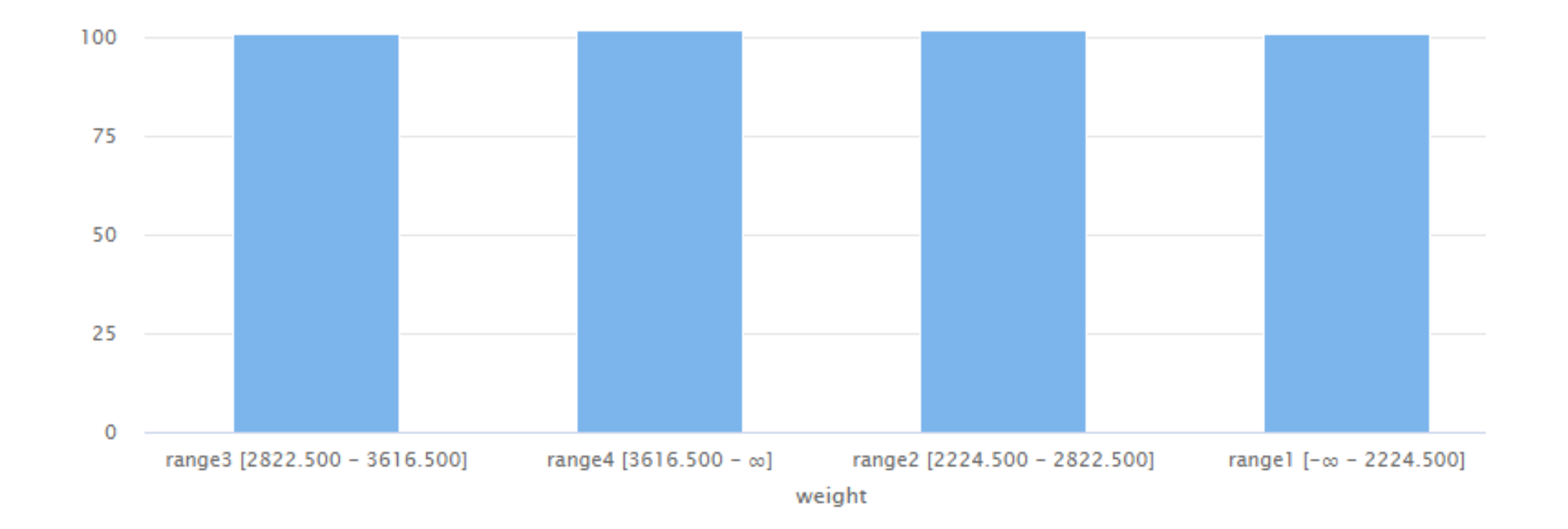

Se indican los umbrales a utilizar en forma manual

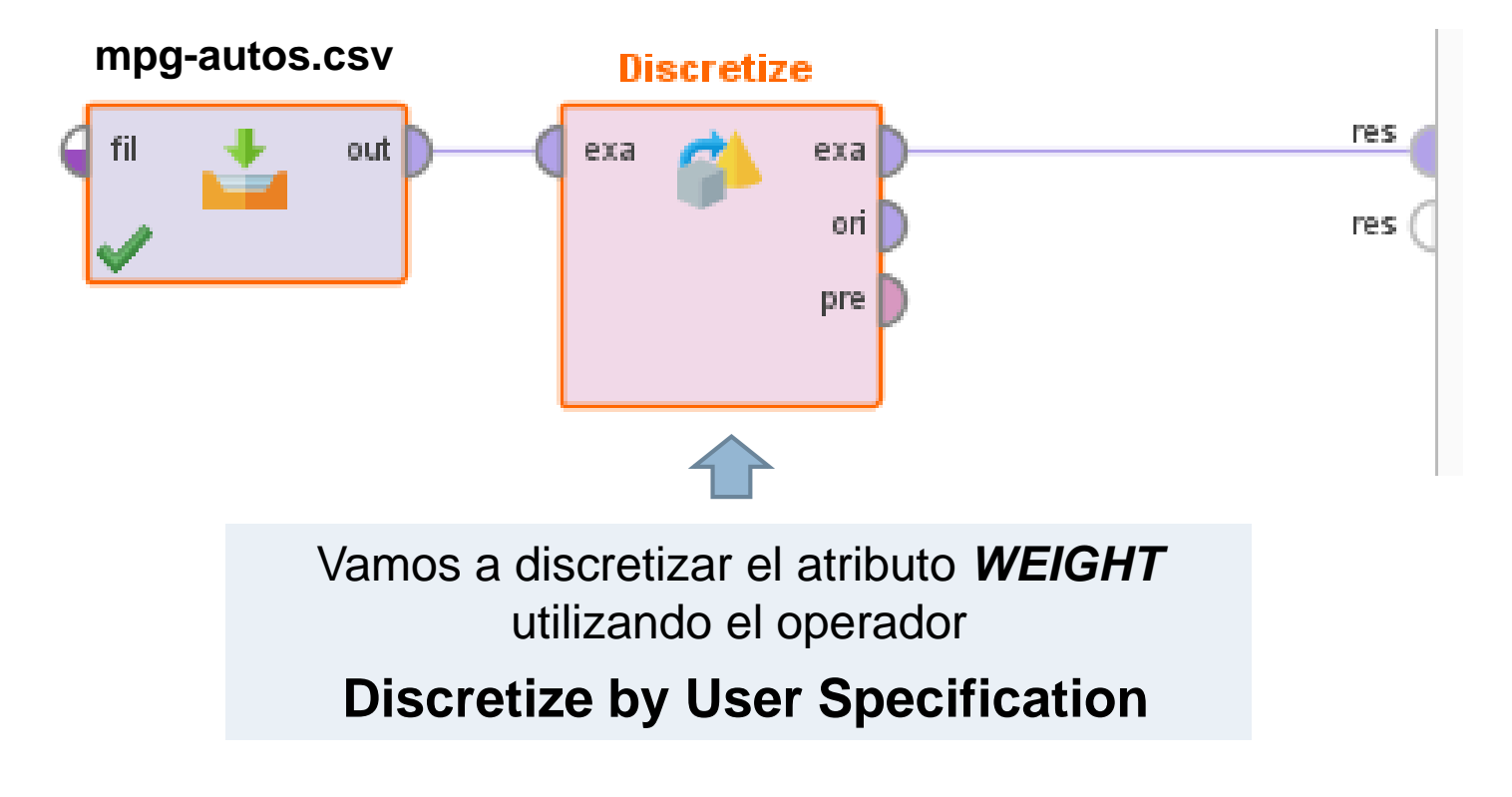

#### Operador **Discretize by User Specification**

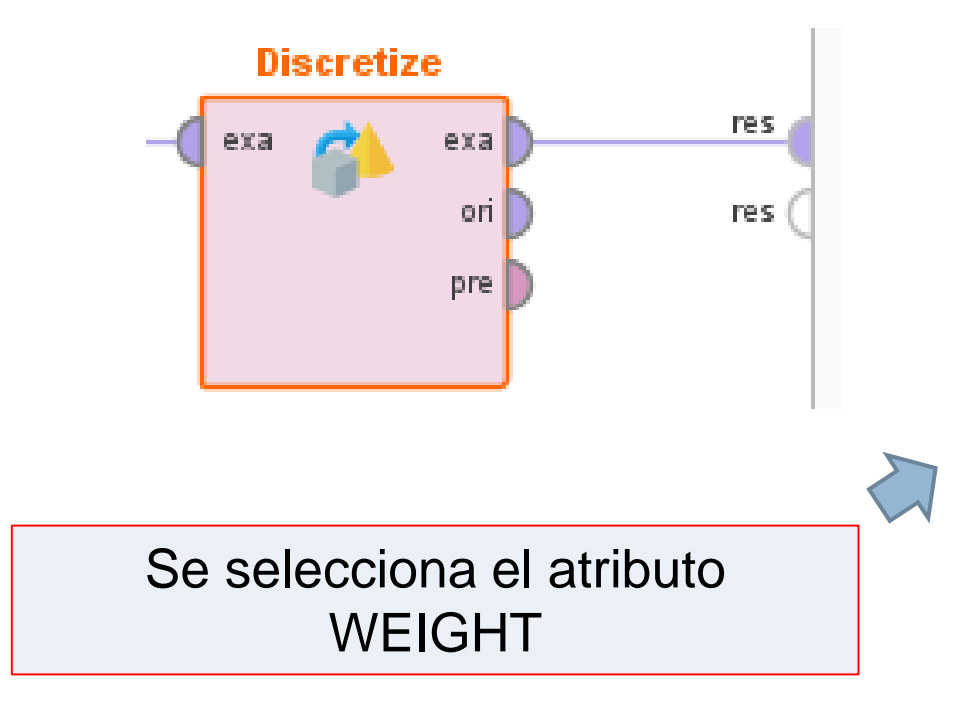

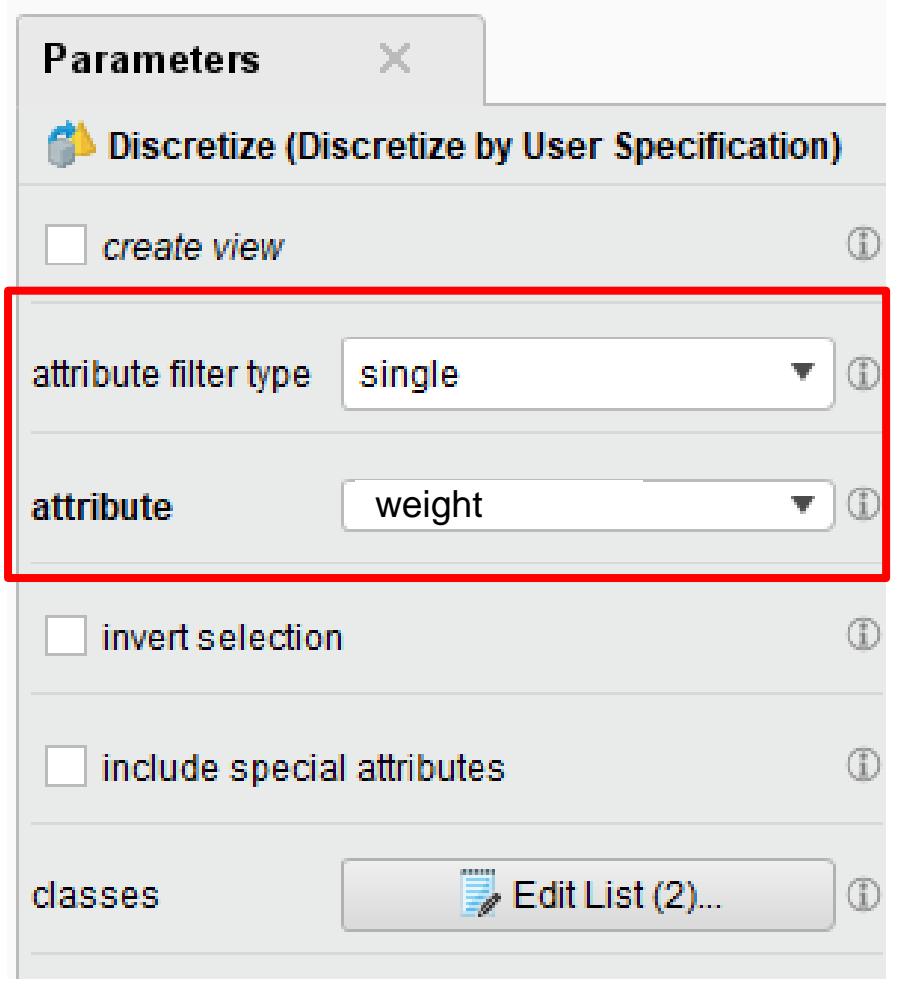

#### Operador **Discretize by User Specification**

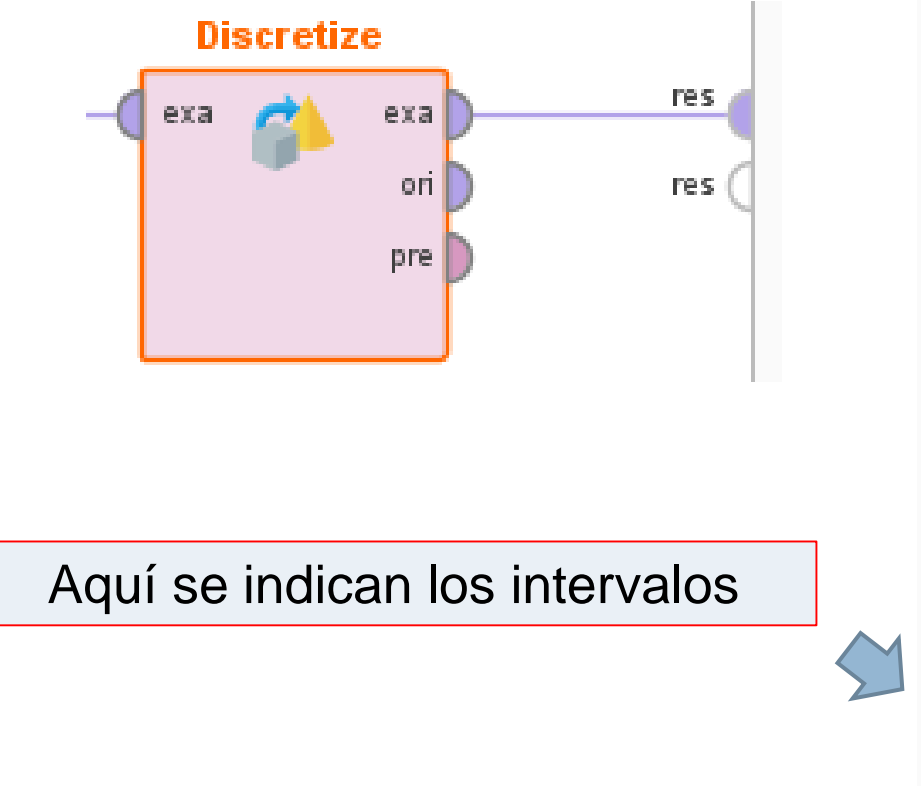

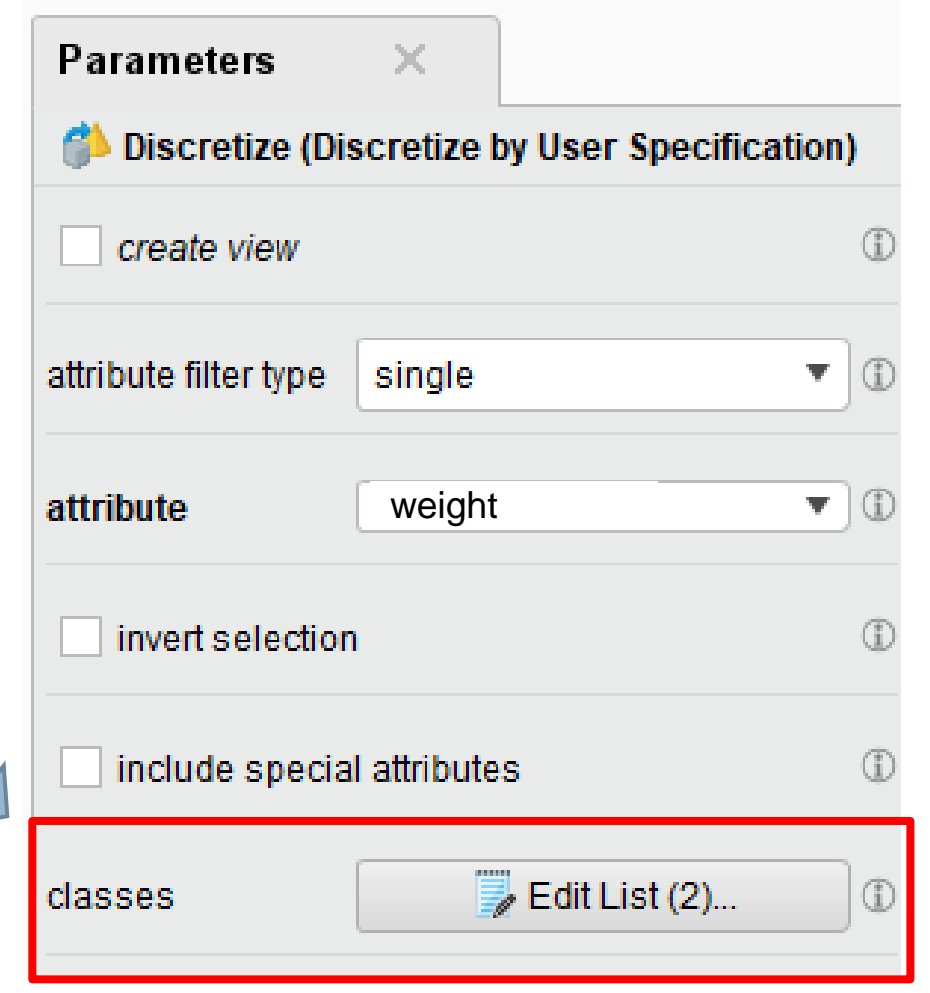

#### Operador **Discretize by User Specification**

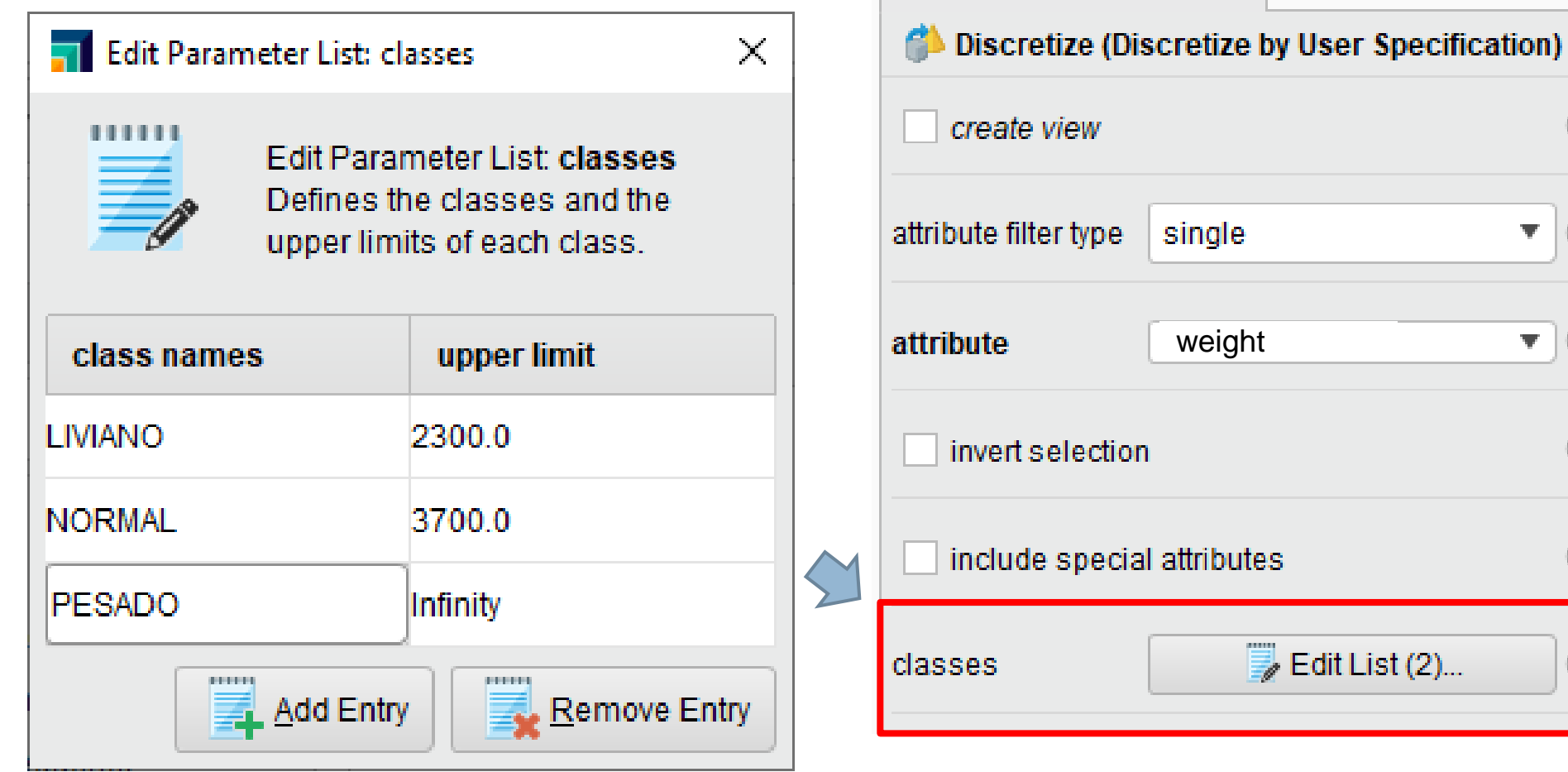

**Parameters** 

×

 $\overline{\mathbf{v}}$ 

 $\mathbf{v}$  (f)

 $\Rightarrow$  Edit List (2)...

Œ

 $\bigcirc$ 

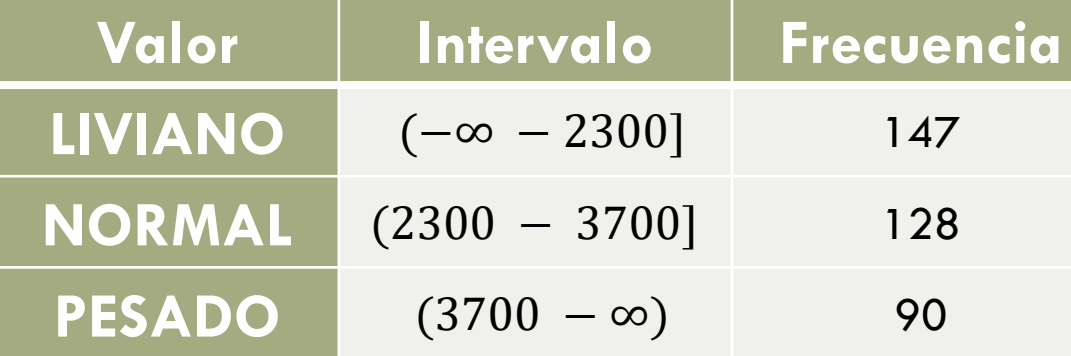

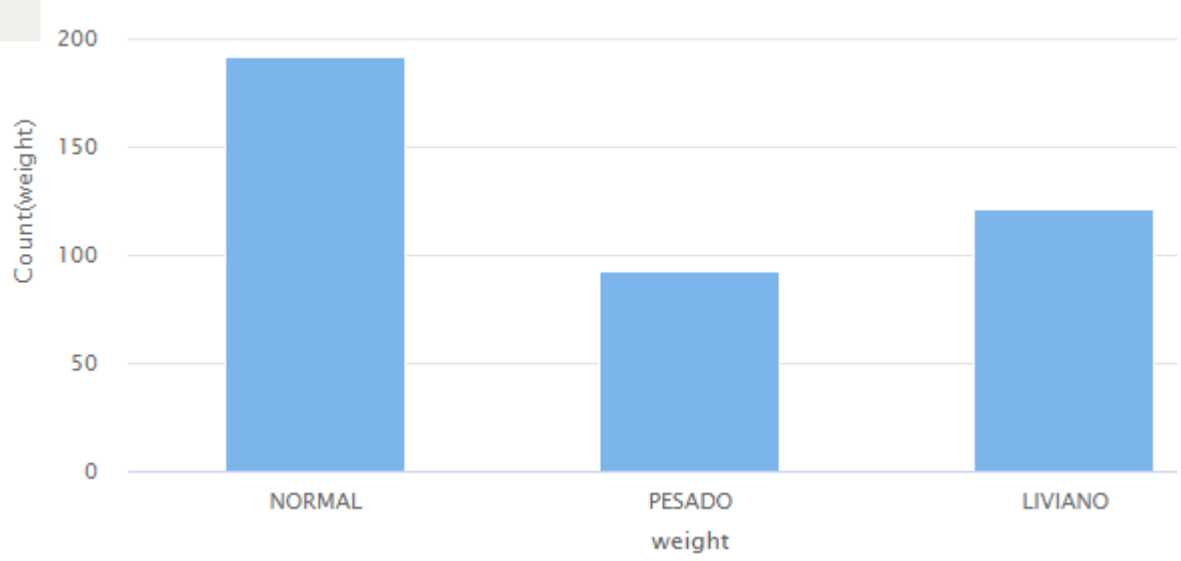

#### Numerización

- En ocasiones los atributos nominales u ordinales deben convertirse en números.
- □ Para los nominales suele utilizarse una representación binaria y para los ordinales suele utilizarse una representación entera.
- □ Es importante considerar que si se numeran en forma correlativa los valores de un atributo nominal se agrega un orden que originalmente no está presente en la información disponible.

#### Numerizando un atributo ordinal

 Asignaremos a cada valor del atributo ordinal CYLINDERS su correspondiente valor numérico usando el operador **MAP**

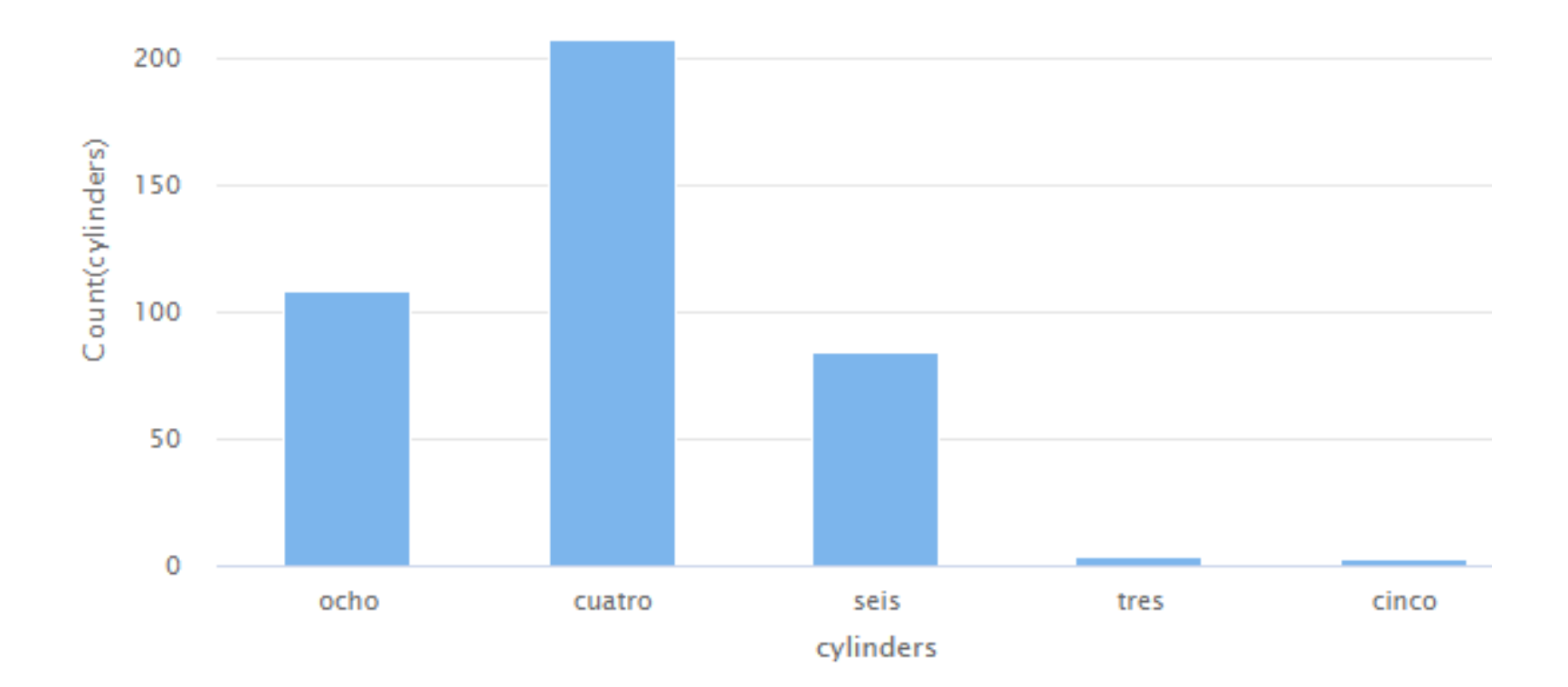

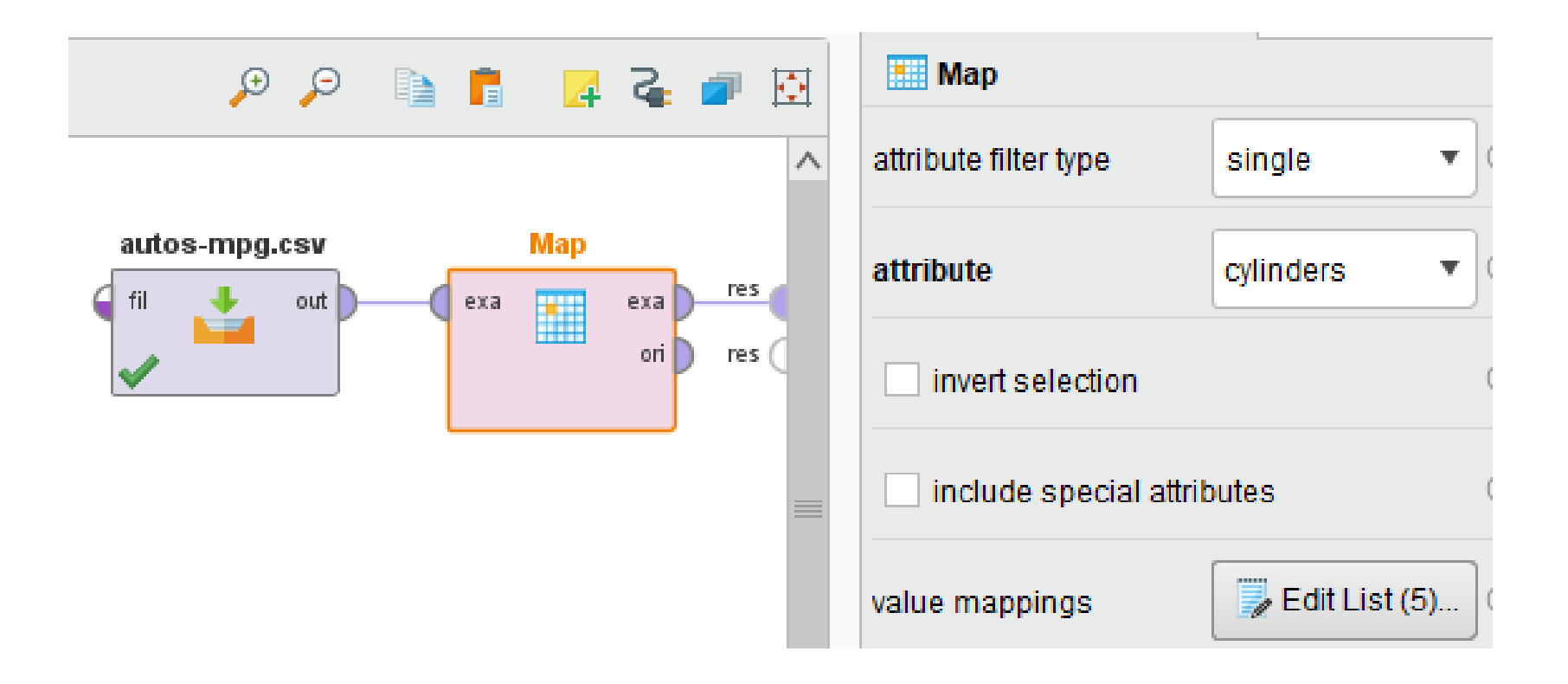

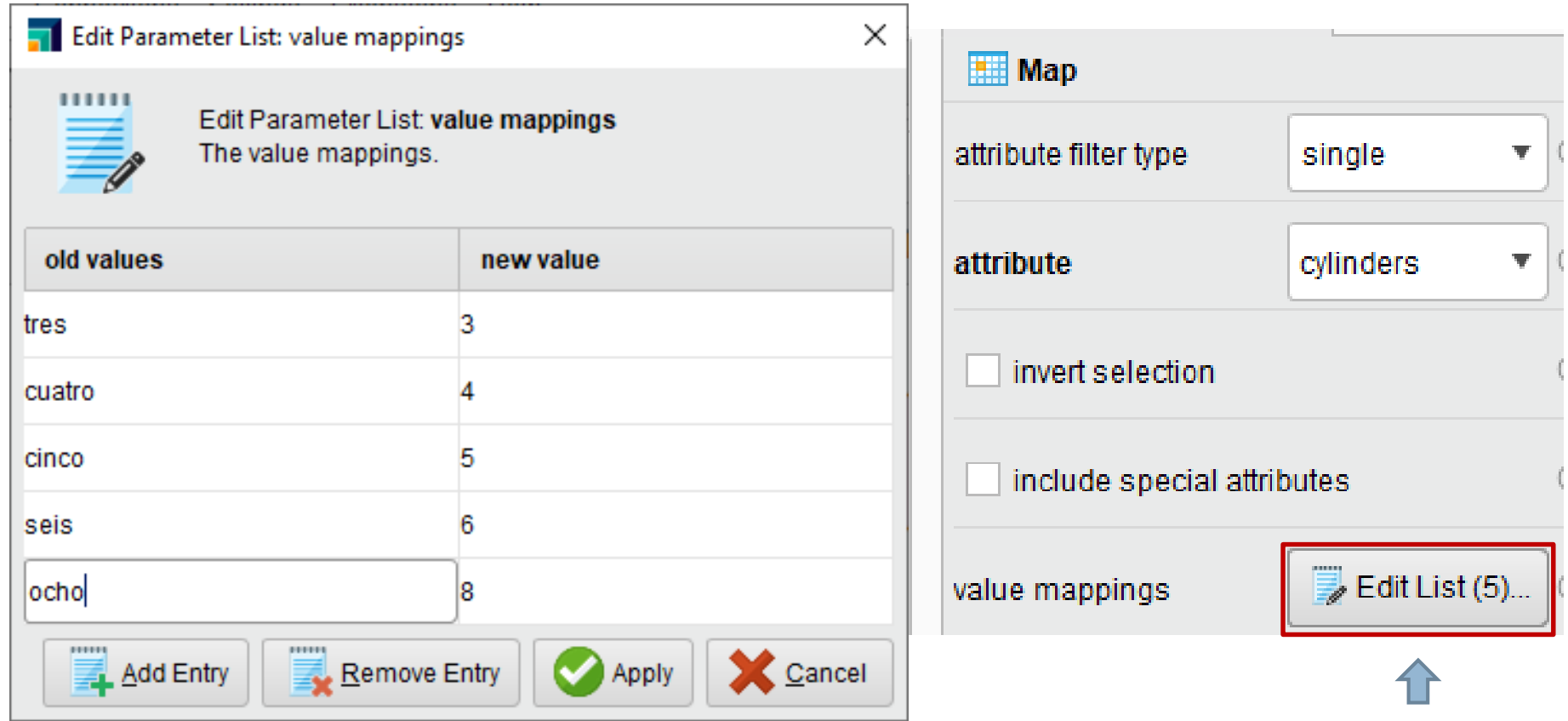

#### Ejecute y verifique que el atributo continua siendo cualitativo

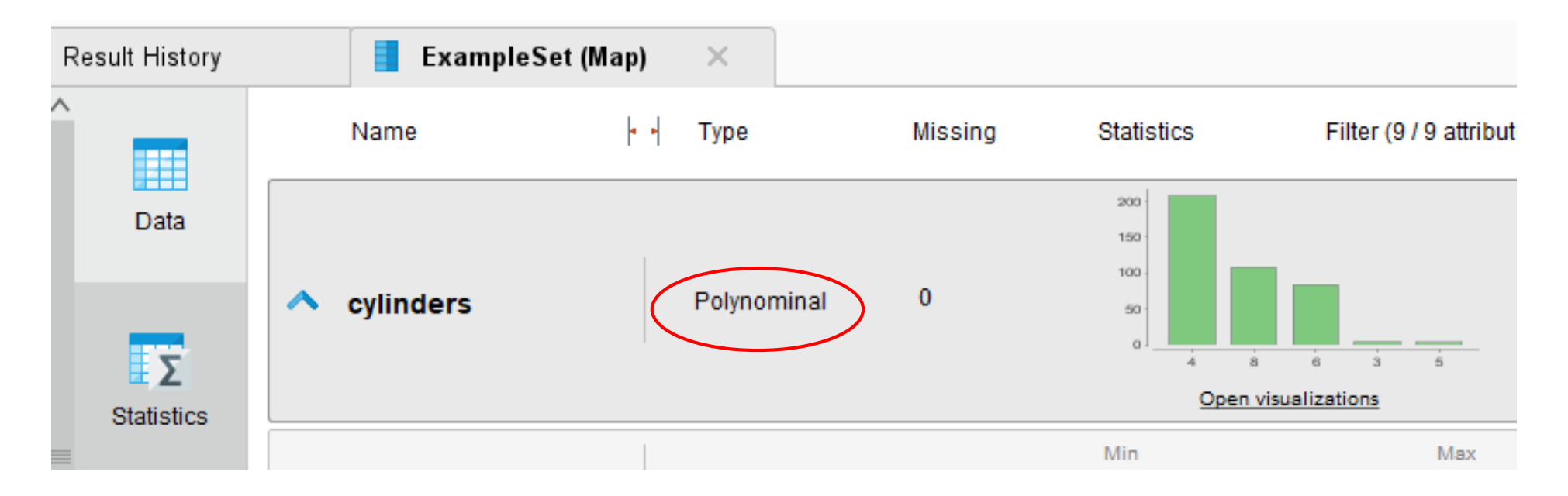

#### Operador **Parse Numbers**

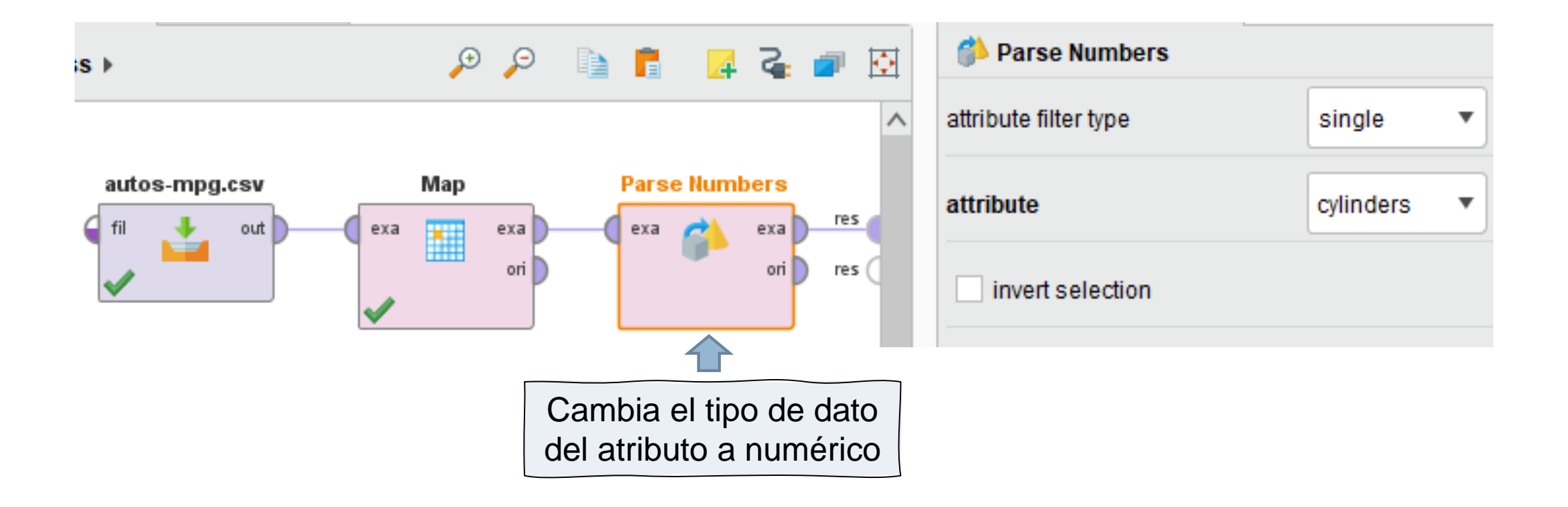

#### □ Ejecute y verifique que el atributo es numérico

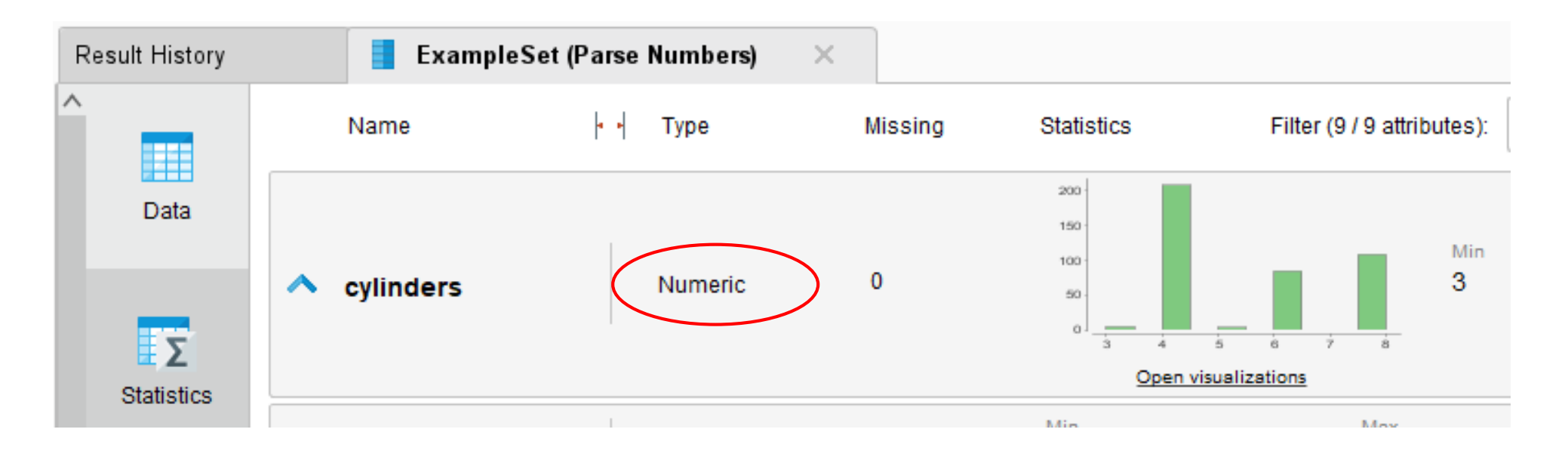

# Numerización Binaria (dummy)

- La numerización binaria reemplaza al atributo nominal por tantos atributos numéricos binarios como valores distintos pueda tomar.
- Las denominaciones de estos nuevos atributos surgen de igualar el nombre original con cada uno de los posibles valores.
- □ Para un mismo ejemplo sólo uno de estos nuevos atributos tendrá valor 1 y el resto 0.

#### Atributo ORIGIN

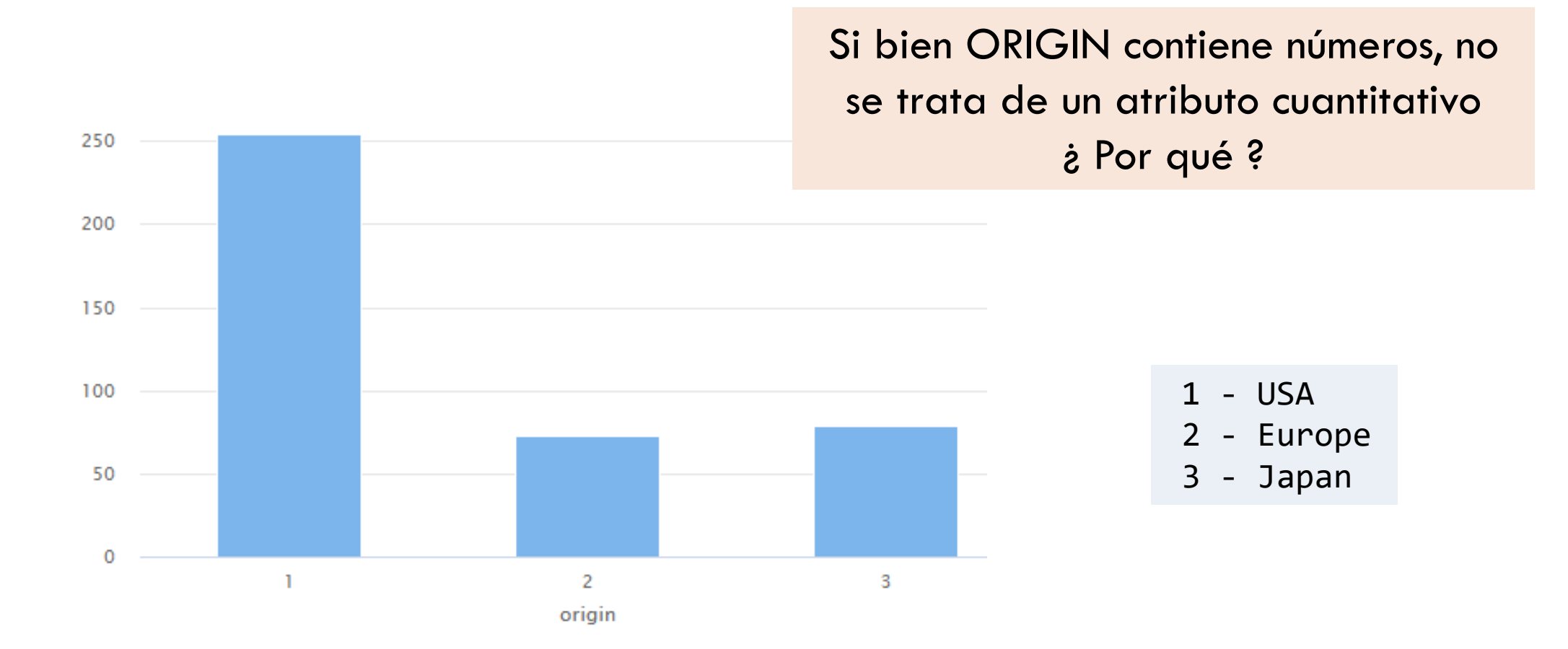

### Read CSV – data set meta data information

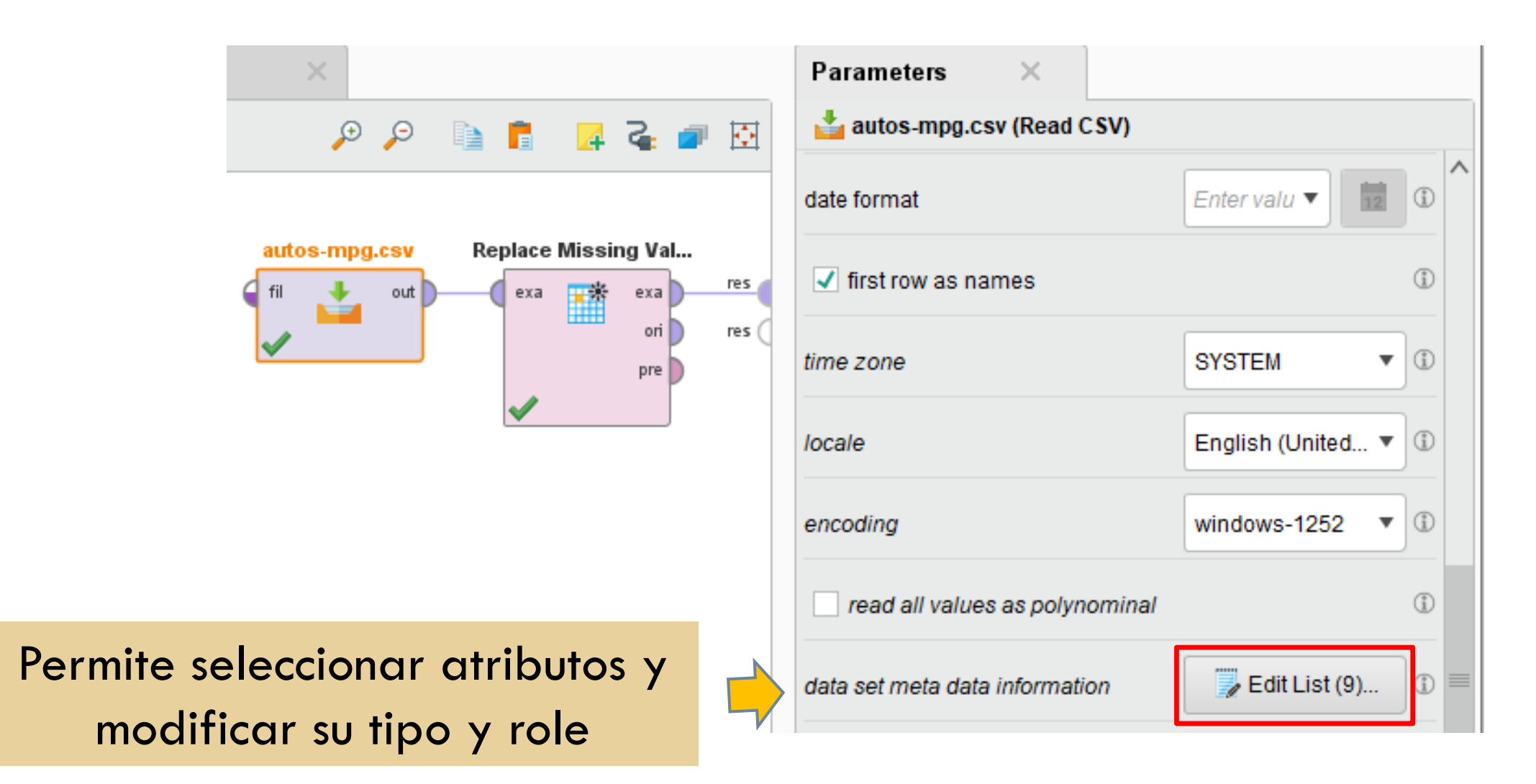

# Read CSV – data set meta data information

#### autos-mpg.csv

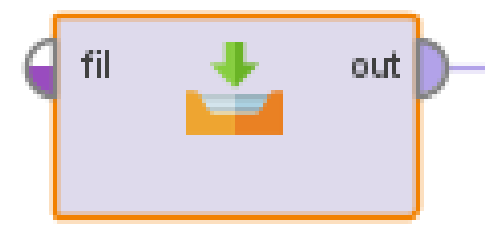

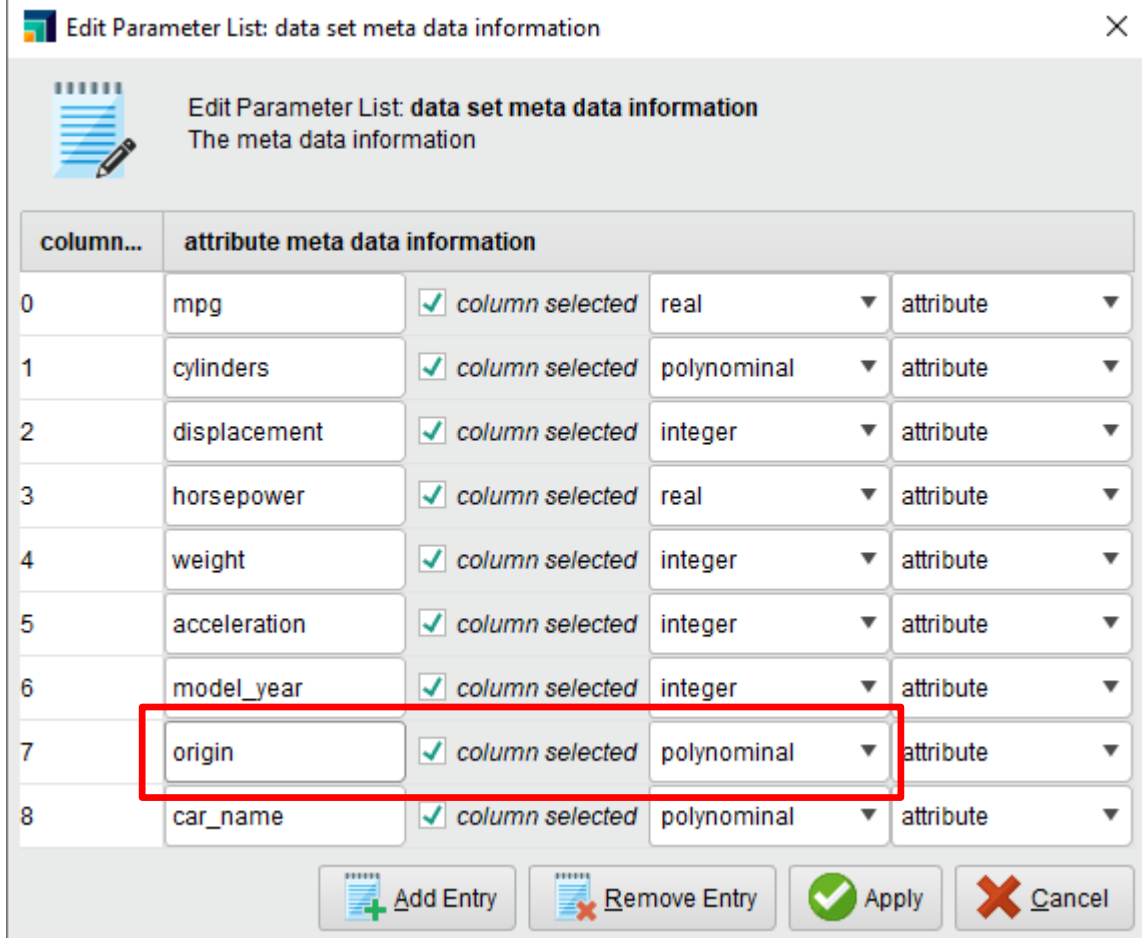

#### Atributo ORIGIN

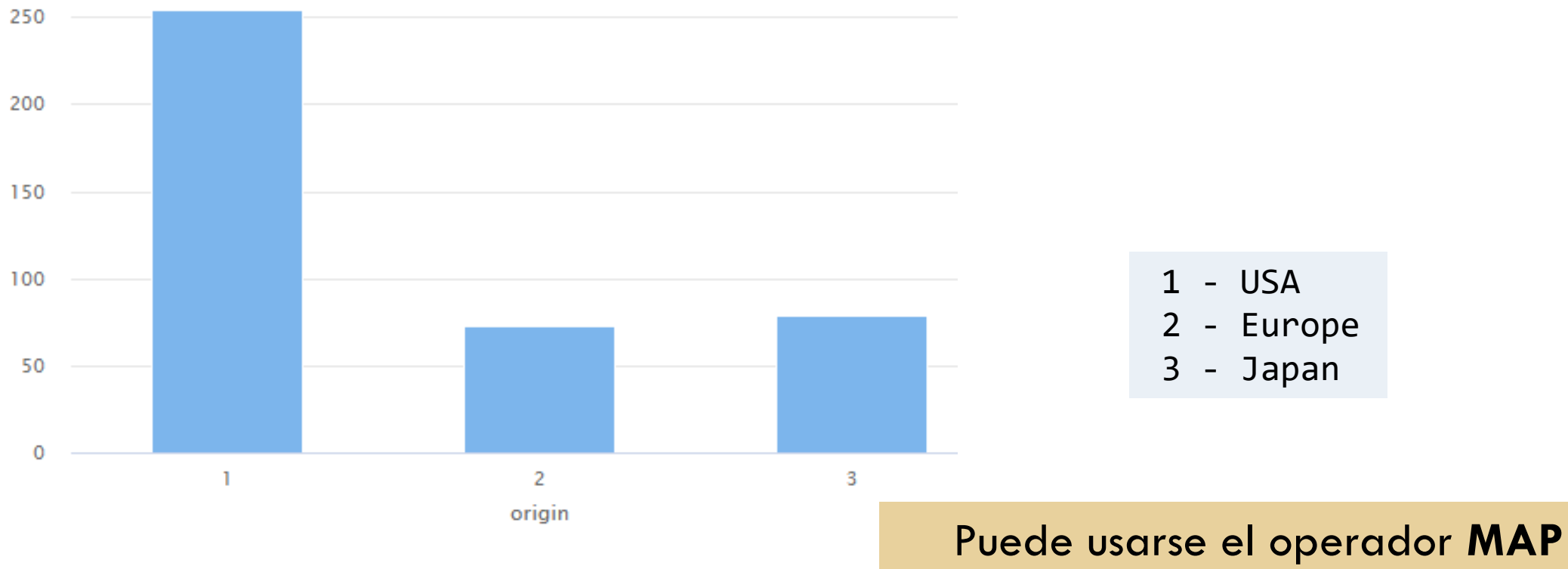

para asignar las nuevas etiquetas

# Atributo ORIGIN

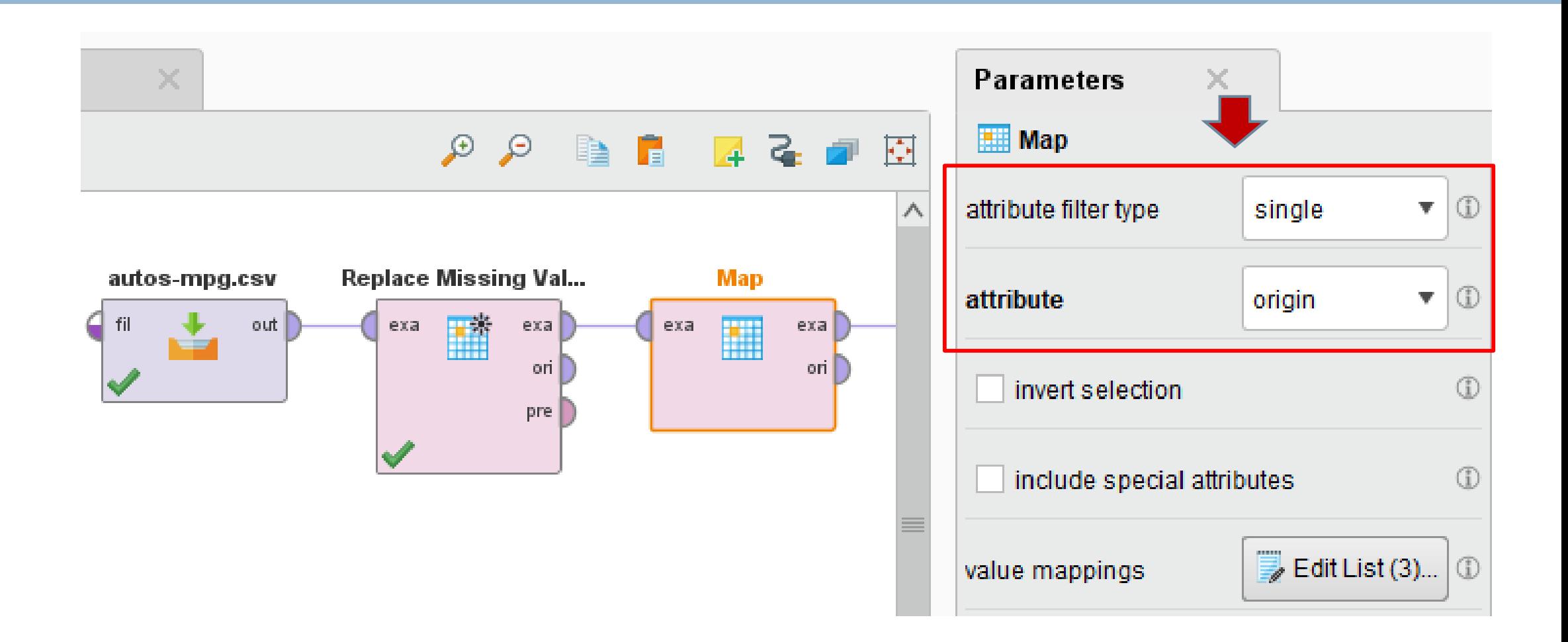

# Atributo GENRE1

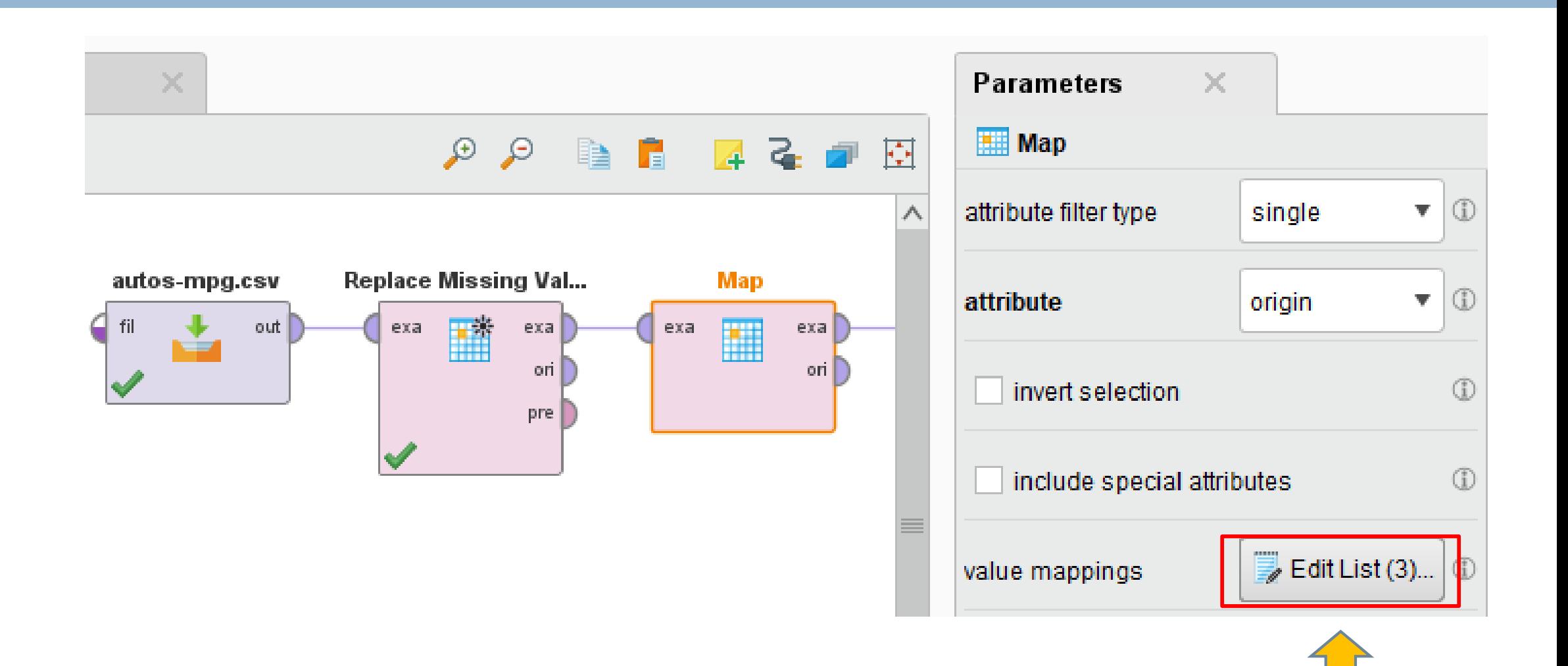

# Atributo GENRE1

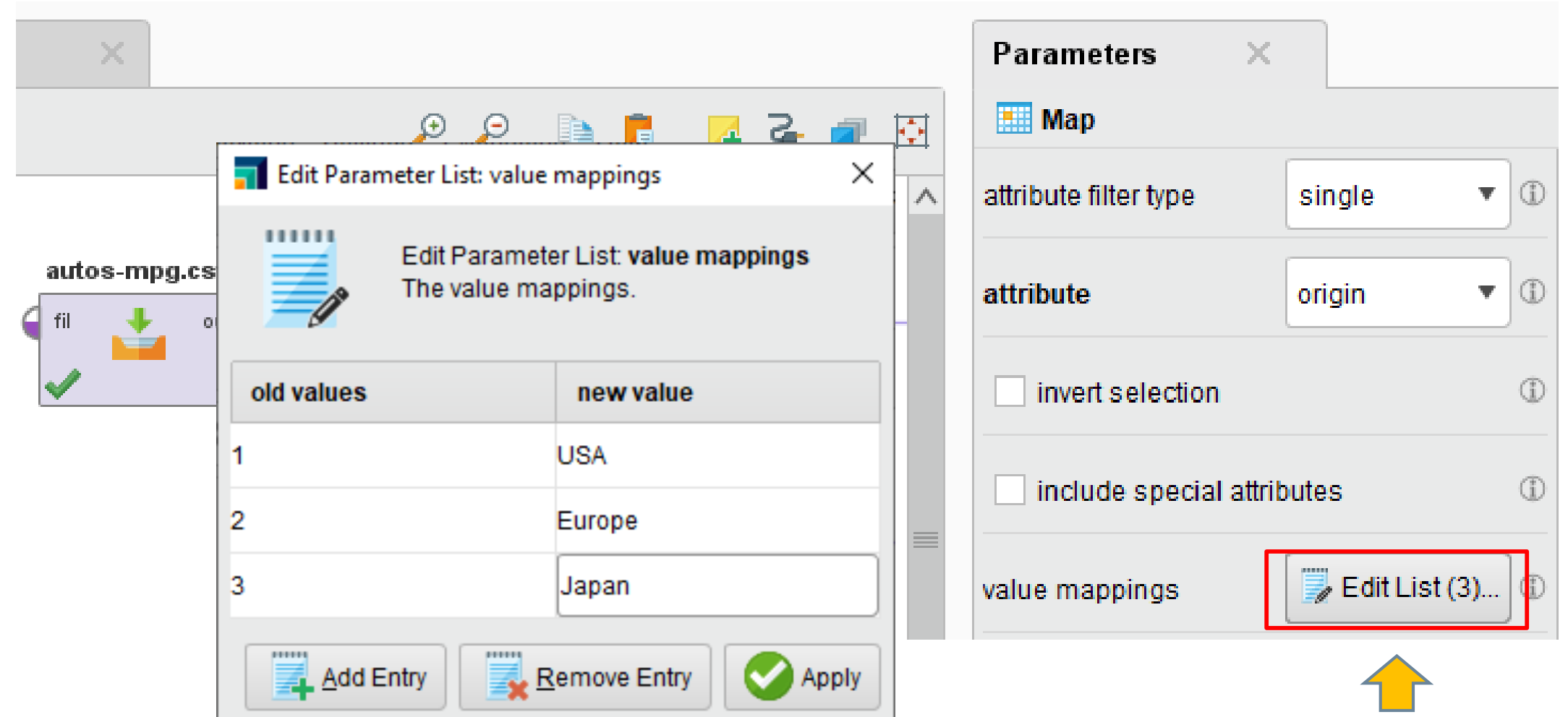

### Atributo ORIGIN

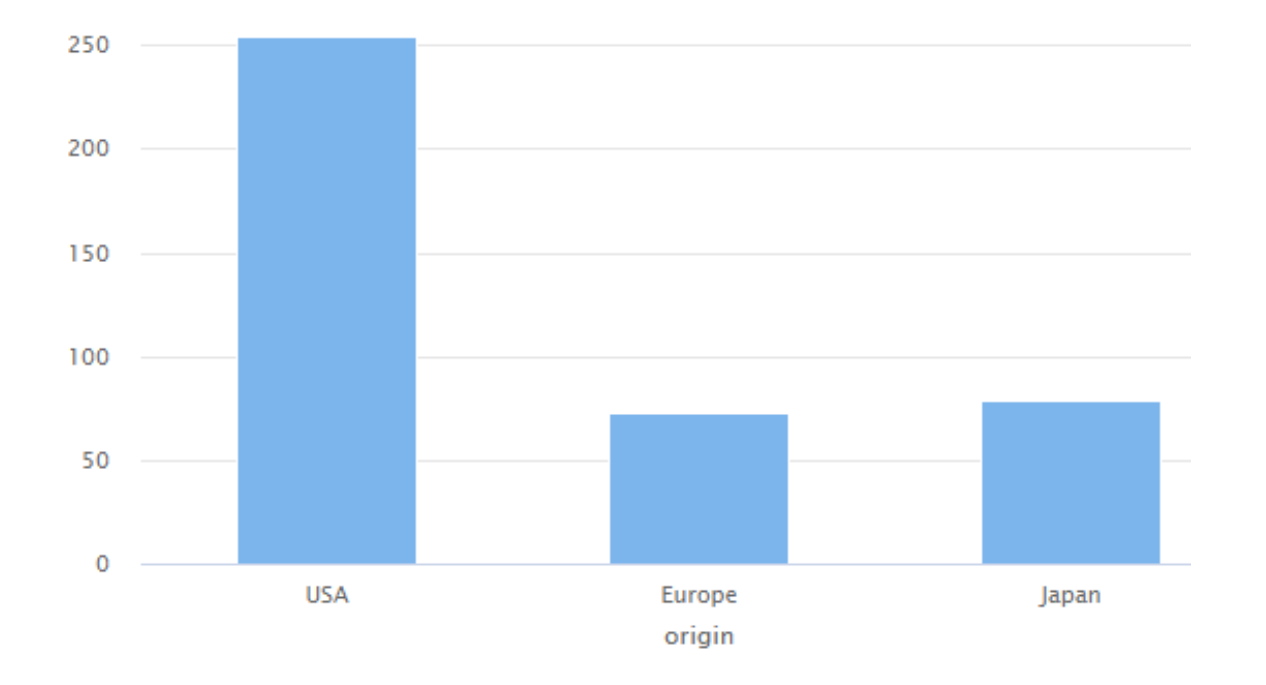

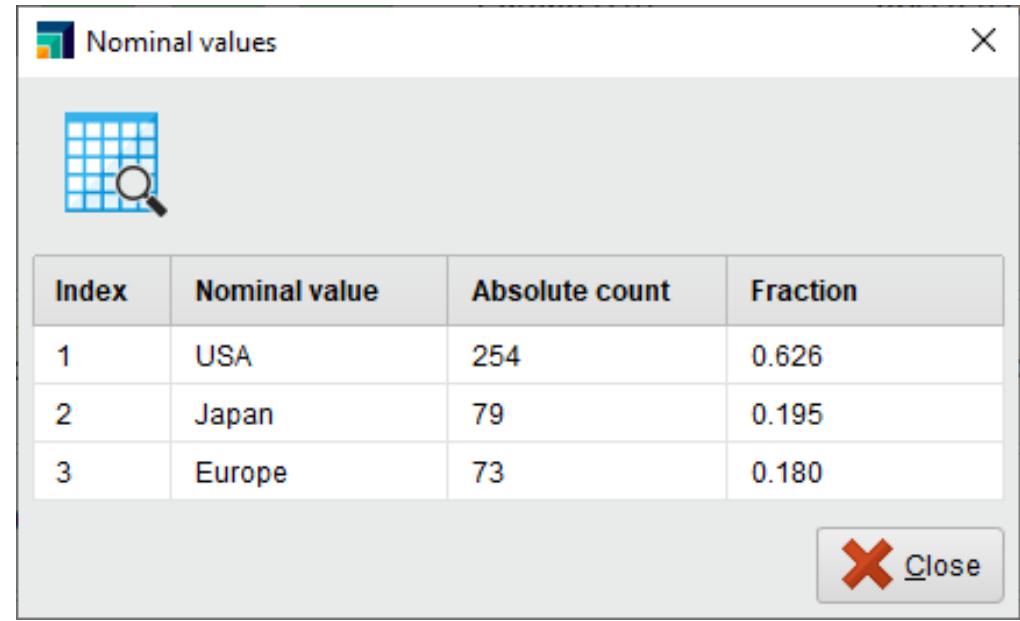

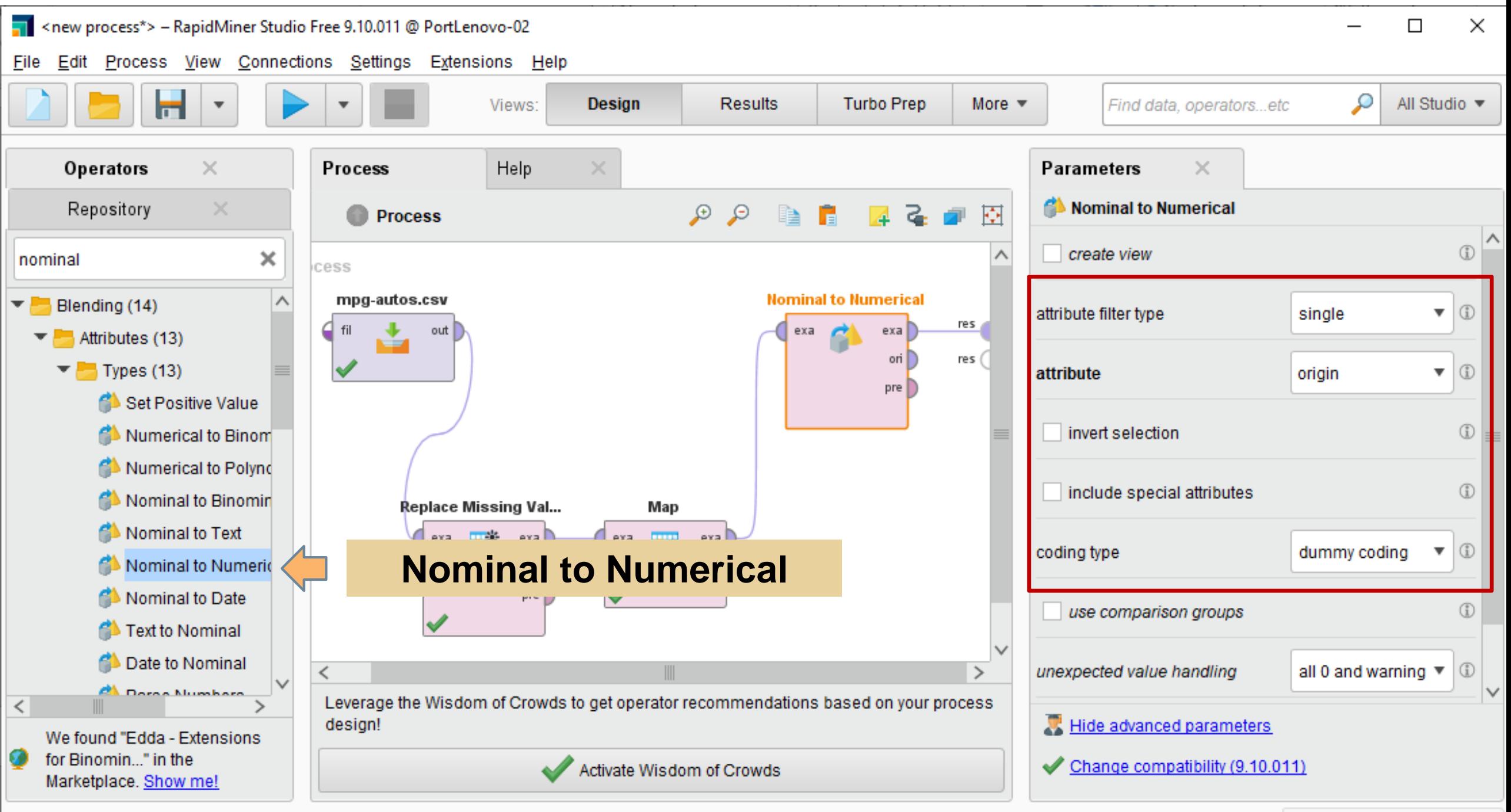

Click to select, drag to move.

# Numerización Binaria de ORIGIN

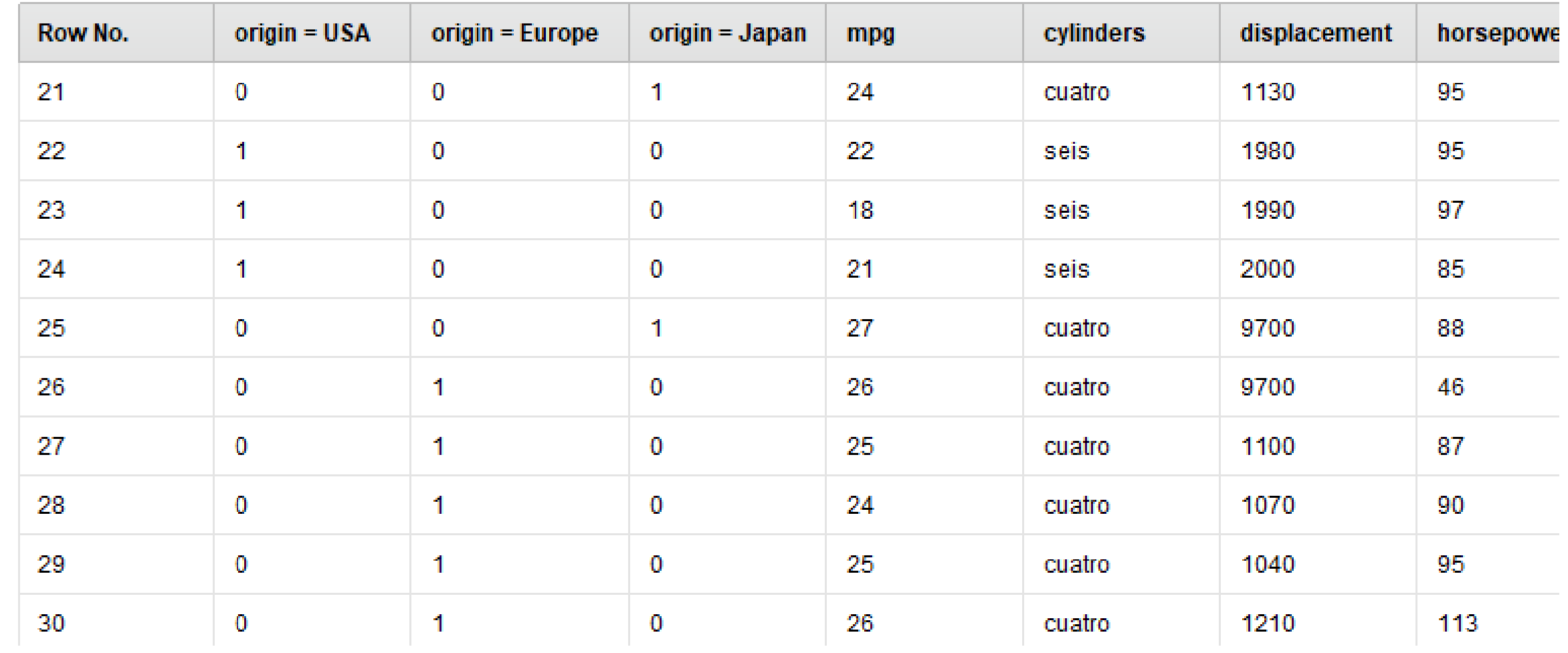

# Transformación de atributos

#### DISCRETIZACION

 Algunos algoritmos de minería de datos sólo operan con atributos cualitativos. La discretización convierte los atributos numéricos en ordinales.

#### **D NUMERIZACION**

 Es el proceso contrario a la discretización. Convierte atributos cualitativos en numéricos.

#### O NORMALIZACION

 Permite expresar los valores de los atributos sin utilizar las unidades de medida originales facilitando su comparación y uso conjunto.

#### Normalización

□ Se aplica según el modelo que se va a construir. La más común es la **normalización lineal uniforme**

$$
X' = \frac{X - X_{min}}{X_{max} - X_{min}}
$$

□ Es muy sensible a valores fuera de rango (outliers).
### Normalización

□ Existen otras transformaciones. Por ejemplo, si los datos tienen distribución normal se pueden **tipificar** 

$$
X' = \frac{X - media(X)}{desviacion(X)}
$$

 De esta forma los datos se distribuyen normalmente alrededor de 0 con desviación 1.

### Normalización – Operador Normalize

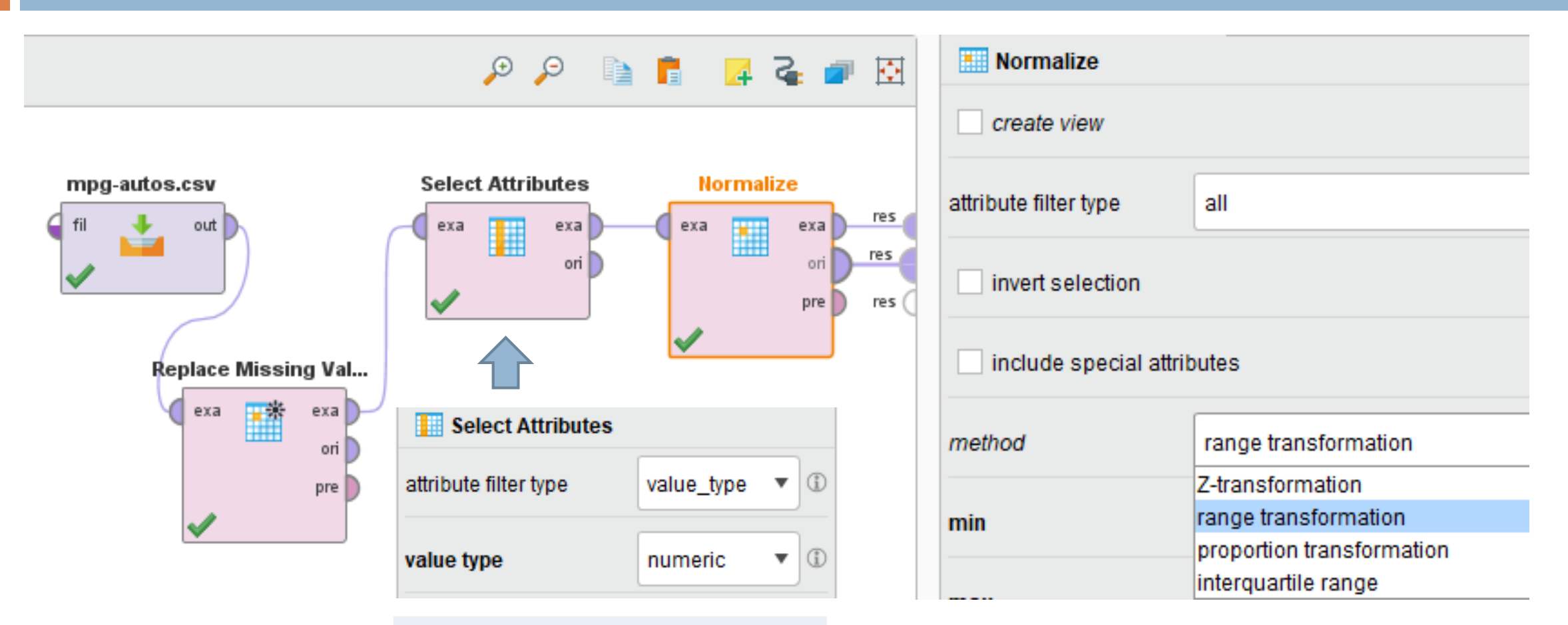

*Para seleccionar sólo los atributos numéricos*

## Normalización del atributo HORSEPOWER

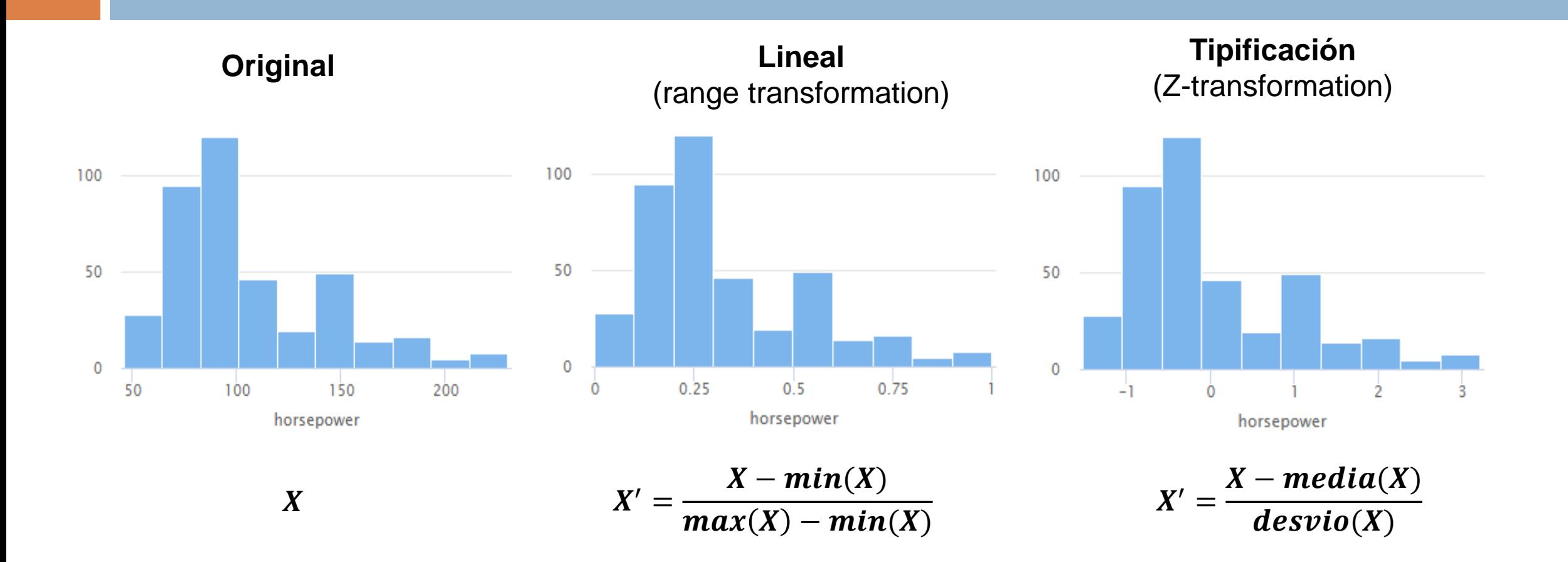

Indique similitudes y diferencias entre los histogramas

## Comparación de atributos numéricos

#### Valores originales

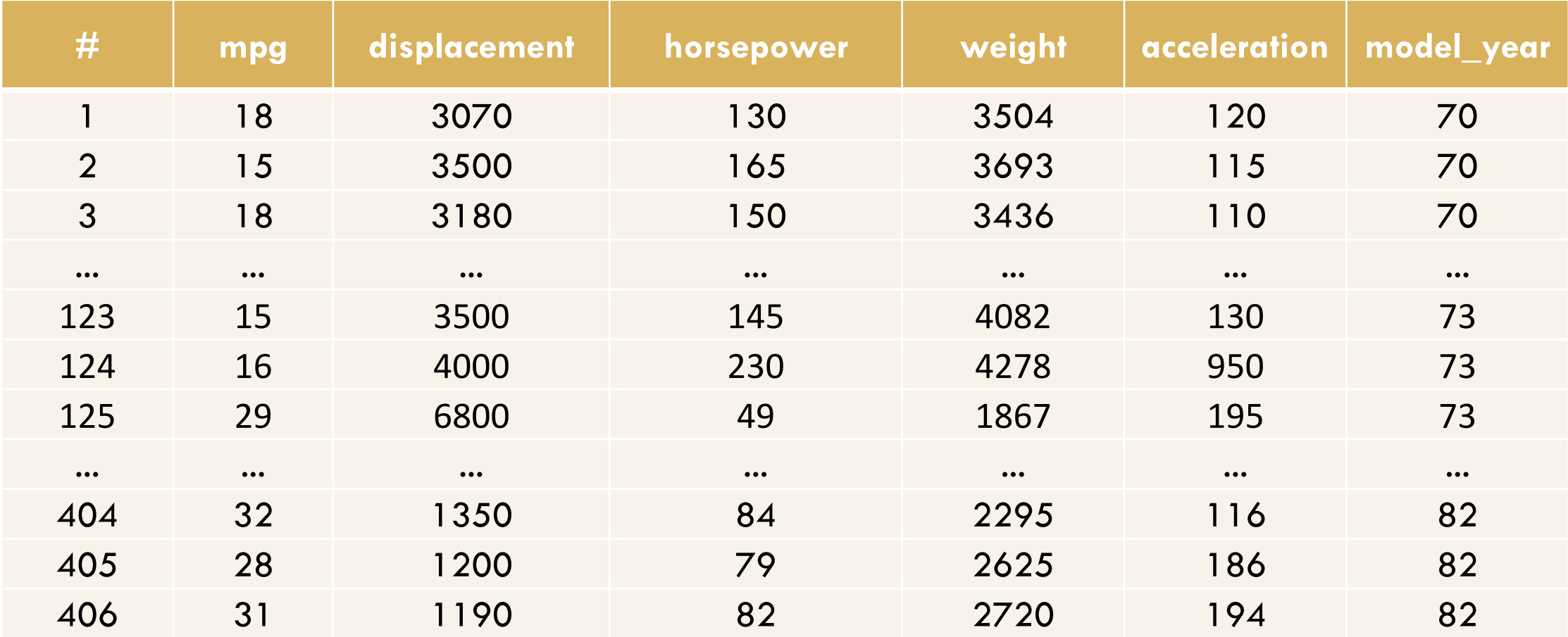

### Comparación de atributos numéricos

#### Valores normalizados linealmente entre 0 y 1

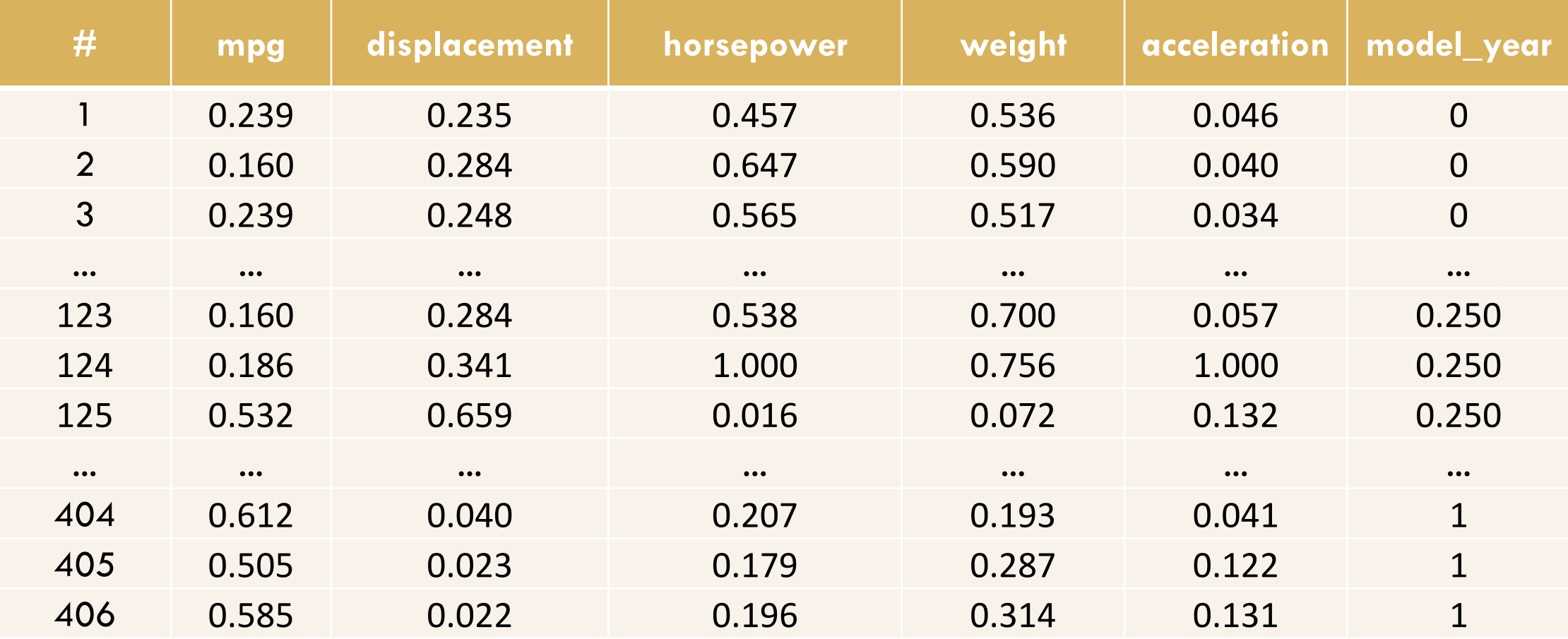

## Comparación de atributos numéricos

#### Valores normalizados utilizando media y desvío

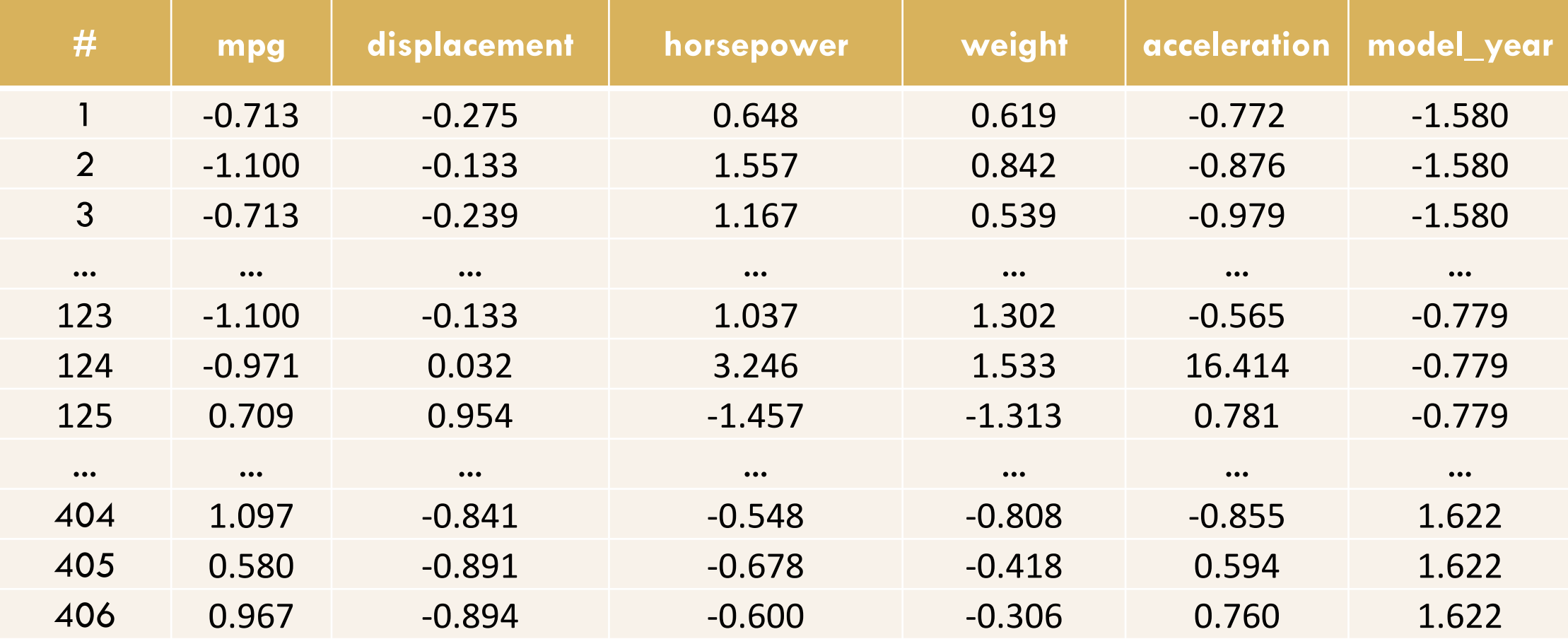

# Semillas de trigo

- El archivo **SEMILLAS.csv** contiene información de granos que pertenecen a tres variedades diferentes de trigo: Kama, Rosa y Canadiense.
	- área A,
	- perímetro P,
	- **E** compacidad  $C = 4 * pi * A / P * 2$ ,
	- **D** longitud del núcleo,
	- na ancho del núcleo,
	- **E** coeficiente de asimetría
	- **□** longitud del surco del núcleo

Analice estos datos y explique las relaciones encontradas

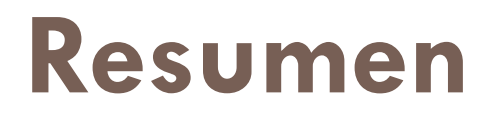

### **PREPARACION DE LOS DATOS**

- □ Detección de valores atípicos (diagramas de caja y bigotes)
- □ Completar datos faltantes
- D Operador MAP
- □ Generación de características o atributos nuevos
- $\Box$  Transformaciones
	- Discretización por rango, por frecuencia e indicada por el usuario
	- Numerización: codificación entera y codificación binaria
	- Normalización: Lineal y Estandarización (o tipificación)